# Integrating Pictometry Critical 360° Imagery with Campus Maps

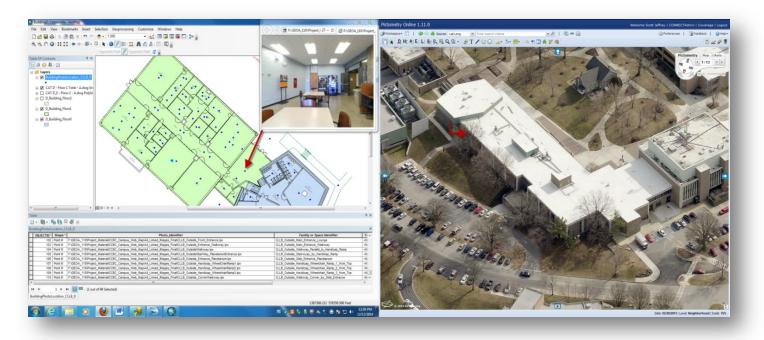

#### Presenters: Joseph Weinstein and Jonathan Ramos CCBC Geospatial Applications Program

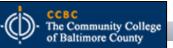

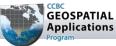

#### Background - CCBC Campus Mapping Project

- Phase 1 Complete (but on-going...)
  - Digitize campus facilities (buildings and grounds)
- Phase 2 In Progress
  - Obtain 360° imagery of all campus facilities (building interior spaces and grounds)
  - Integrate 360° imagery with existing campus data layers
- Phase 3 In Development
  - Campus Web Mapping Application
    - Level 1-Open Web Portal Select access to campus images (unsecured)
    - Level 2-Faculty Limited access to building imagery
    - Level 3-Room Schedulers Functional secure access to building imagery
    - Level 4-Facilities and Maintenance Functional secure access to building and grounds imagery
    - Level 5-Public Safety Functional secure access to building and grounds imagery connected with live data feeds; linked to BLAZER alert system

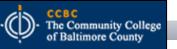

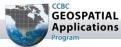

# Phase 2

- Obtain and Integrate Pictometry Critical 360° Imagery with Existing Campus GIS Data
  - Allow users to identify campus buildings and navigate the interior spaces of those buildings
  - Allow users (with appropriate credentials) access to attribute data and image functionality

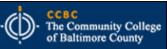

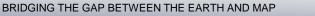

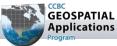

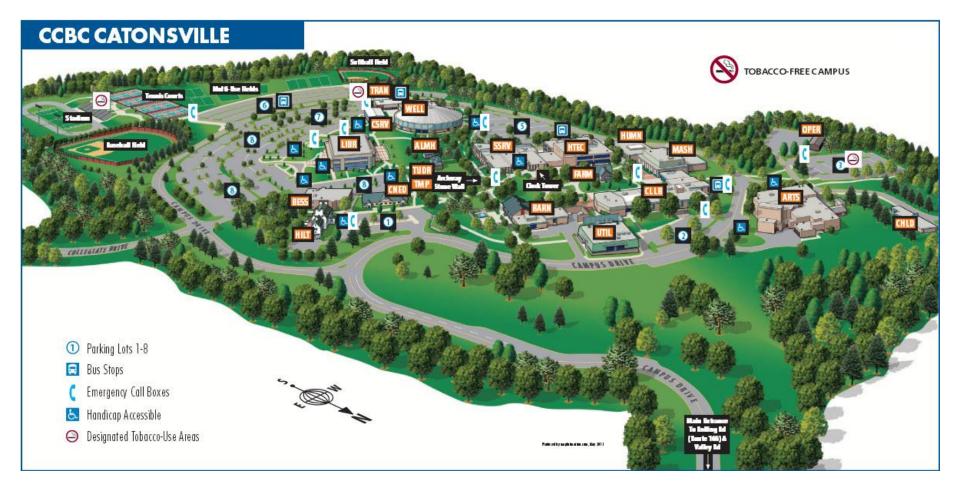

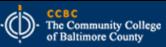

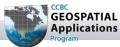

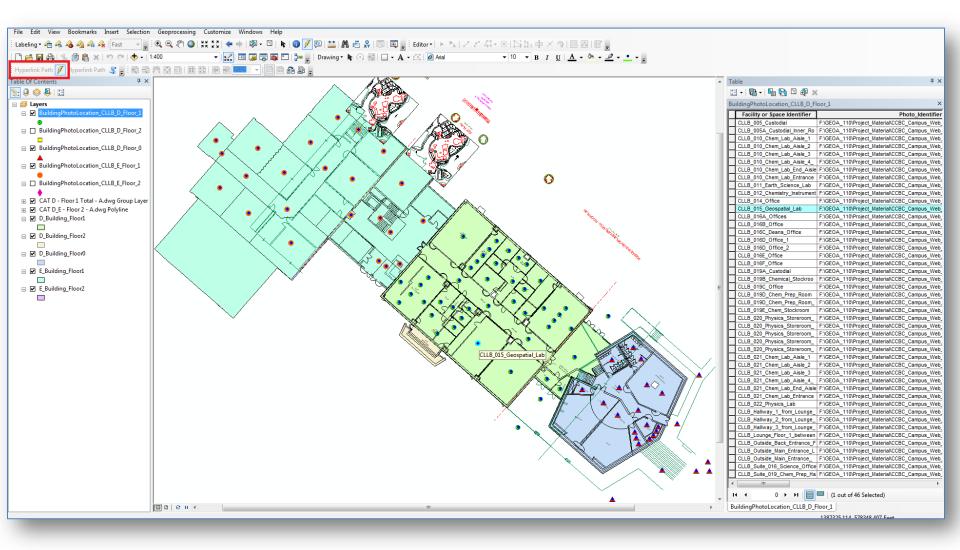

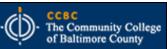

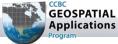

#### MSGIC 2015 Winter Quarterly Meeting

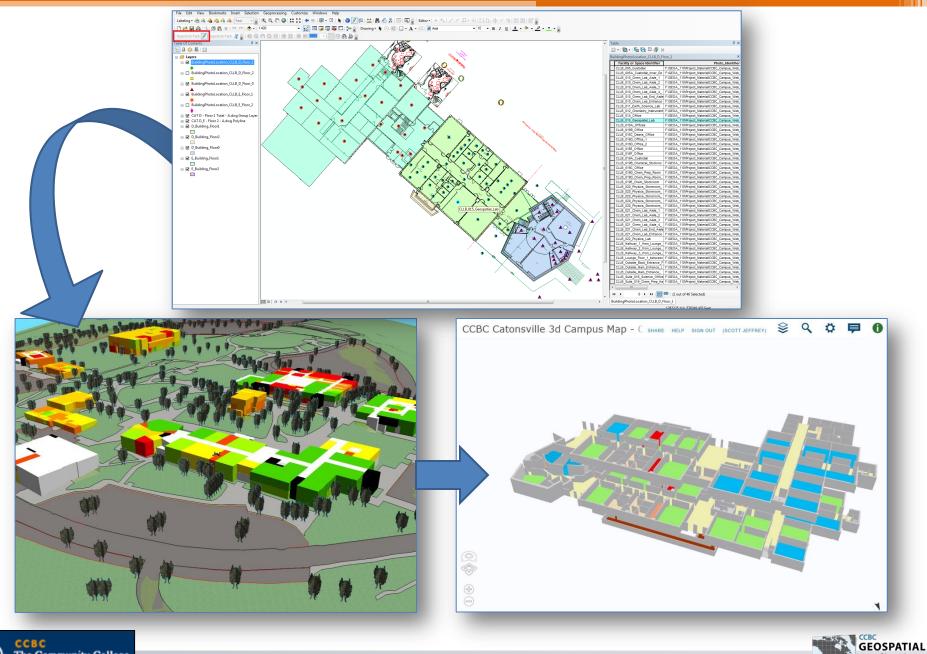

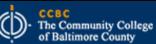

BRIDGING THE GAP BETWEEN THE EARTH AND MAP

Applications

1. Obtain images of all campus interior spaces using a camera with a fisheye lens – 2 images per scene

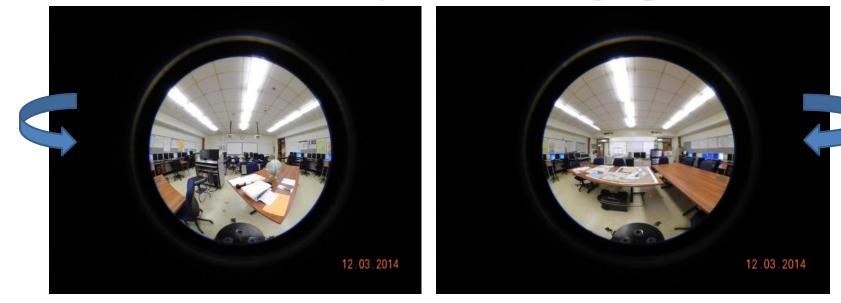

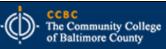

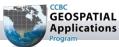

2. Stitch the images to create a 360° scene using iPIX Interactive Studio

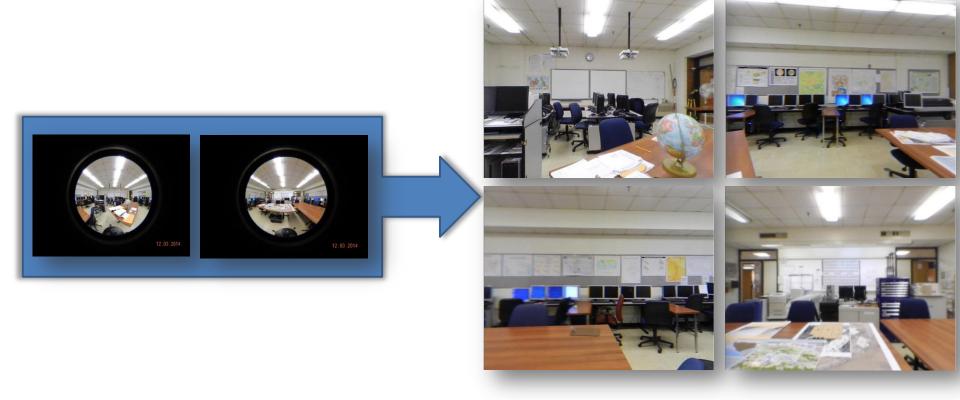

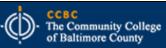

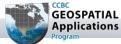

#### 3. Link the scenes using the i-Linker software

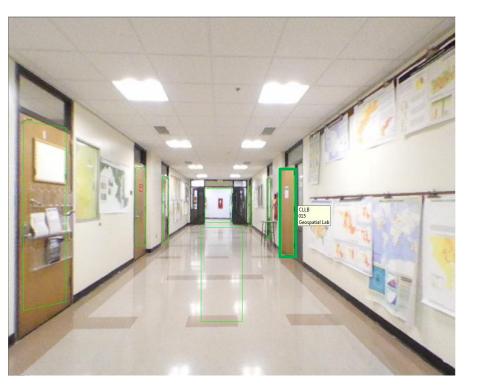

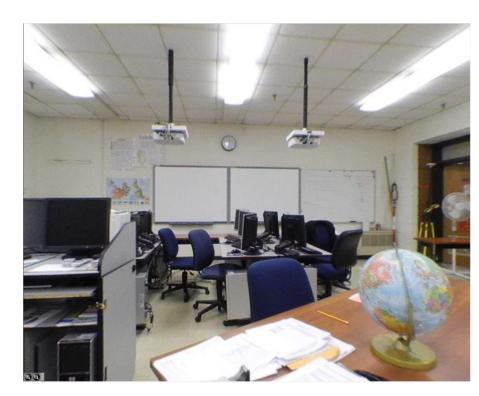

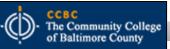

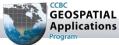

4. Create an interactive point feature class in the campus geodatabase showing the location of the images that links each point to its appropriate image

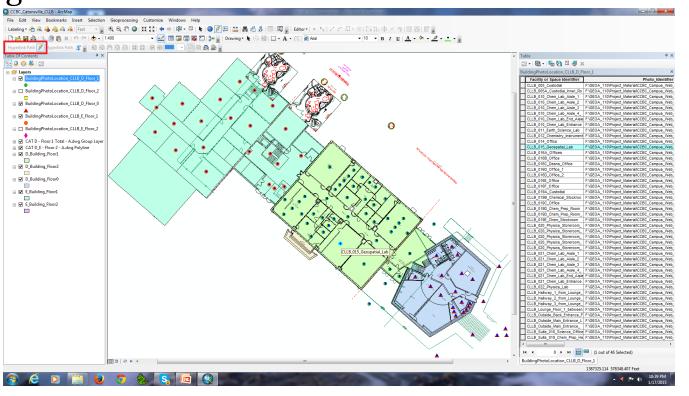

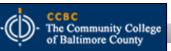

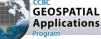

| ArcCatalog - K:\GEOA_110\Project_Material\CCBC_Campus_Web_Map\CCBC_Campus_Web_Map                                                                                                    | Working\CCBC Catonsville                                                                                                    | Geodatabase.gdb\D Building\BuildingPhotoLocation CLLB                                                                                                    | Floor 1                                                                                                    |                  |
|----------------------------------------------------------------------------------------------------|----------------------------------------------------------------------------------------------------|----------------------------------------------------------------------------------------------------|----------------------------------------------------------------------------------------------------|------------------|
| File Edit View Go Geoprocessing Customize Windows Help                                                                                                    |                                                                                                    |                                                                                                    |                                                                                                    |                  |
| : ▲ 🖴 ∞ 🗈 🛍 × : ∺ ::: ::::::::::::::::::::::::::::                                                                                                    |                                                                                                    |                                                                                                    |                                                                                                    |                  |
| K:\GEOA_110\Project_Material\CCBC_Campus_Web_Map\CCBC_Campus_Web_Map_Working\CCI                                                                                                    |                                                                                                    |                                                                                                    |                                                                                                    |                  |
|                                                                                                    |                                                                                                    |                                                                                                    |                                                                                                    |                  |
| Catalog Tree 4 × Co                                                                                                    | Denten Dente                                                                                                    |                                                                                                    |                                                                                                    |                  |
|                                                                                                    | ontents Preview Description                                                                                                    |                                                                                                    |                                                                                                    |                  |
| ArcCatalog - K:\GEOA_110\Project_Material\CCBC_                                                                                                    | Campus Shape*                                                                                                    | FACILITYKEY CLLB_011_Earth_Science_Lab                                                                                                    | F:\GEOA_110\Project_MaterialCCBC_Campus_Web_Map\All_Linked_Mages_FinalCLLB_011_EarthScienceLab.ipx                                                                                                    | Photo_Identifier |
| ······································                                                                                                    |                                                                                                    | CLLB_015_Geospatial_Lab                                                                                                    | F:\GEOA_110\Project_Material\CCBC_Campus_Web_Map\All_Linked_Mages_Final\CLLB_015_GeospatialLab.ipx                                                                                                    |                  |
| ile Edit View Go Geoprocessing Custom                                                                                                    | ize Wirboint M                                                                                                    | CLLB_019D_Chem_Prep_Room                                                                                                    | F:\GEOA_110\Project_Material\CCBC_Campus_Web_Map\All_Linked_IMages_Final\CLLB_019D_CHEM_Prep_Room_Aisle_2.ipx                                                                                                    |                  |
| the second second second                                                                                                    |                                                                                                    | CLLB_019D_Chem_Prep_Room_2nd_Aisle<br>CLLB Suite 019 Chem Prep Hallway                                                                                                    | F:\GEOA_110\Project_MaterialCCBC_Campus_Web_Map\All_Linked_IMages_FinalCLLB_019D_CHEM_Prep_Room_Entrance.ipx<br>F:\GEOA_110\Project_MaterialCCBC_Campus_Web_Map\All_Linked_IMages_FinalCLLB_Suite_019ChemPrepHallway.ipx                                                                                                    |                  |
| 💪   🖴 📾   🗗 🛍 🗙   🗄 🏥 🏥 🖽   🍳   🗓                                                                                                    |                                                                                                    | CLLB_019C_Office                                                                                                    | F:\GEOA_110\Project_Material\CCBC_Campus_Web_Map\All_Linked_IMages_Final\CLLB_019C_Diane_Winter's_Office.ipx                                                                                                    |                  |
| -   🔤 📖   🖻 🗠 💊   10 🗤 🚟 00   🐼   4                                                                                                    | Cont M                                                                                                    | CLLB_019B_Chemical_Stockroom<br>CLLB_019A_Custodial                                                                                                    | F:\GEOA_110\Project_MateriaNCCBC_Campus_Web_Map\All_Linked_IMages_FinaNCLLB_019B_CHEM_Stock_Room.ipx<br>F:\GEOA_110\Project_MateriaNCCBC_Campus_Web_Map\All_Linked_IMages_FinaNCLLB_019A_CustodiaLipx                                                                                                    |                  |
| :\GEOA_110\Project_Material\CCBC_Campus_Web_Ma                                                                                                    |                                                                                                    | CLLB_Hallway_1_from_Lounge_by_Room_011_Floor_1                                                                                                    | F:\GEOA_110\Project_MaterialCCBC_Campus_Web_Map\All_Linked_Mages_FinalCLLB_Hallway_LL_byGeospatial.ipx                                                                                                    |                  |
| . NGEOR_110 (Project_iviatenai (CCBC_Campus_Web_Maj                                                                                                    | P CCBC_Cont M                                                                                                    | CLLB_Hallway_2_from_Lounge_by_Room_011_Floor_1                                                                                                    | F:\GEOA_110\Project_Material\CCBC_Campus_Web_Map\All_Linked_Mages_Final\CLLB_Hallway2_LL_bygeospatial.ipx                                                                                                    |                  |
|                                                                                                    | Point M                                                                                                    | CLLB_Hallway_3_from_Lounge_by_Room_011_Floor_1<br>CLLB_012_Chemistry_Instrumentation_Room                                                                                                    | F:\GEOA_110\Project_Materia\CCBC_Campus_Web_Map\All_Linked_IMages_Fina\CLLB_Hallway3_LLbygeospatial.ipx<br>F:\GEOA_110\Project_Materia\CCBC_Campus_Web_Map\All_Linked_IMages_Fina\CLLB_012_ChemistryInstrumentationRoom.ipx                                                                                                    |                  |
| 2 🗈 📮 🖕                                                                                                    | Point M                                                                                                    | CLLB_014_Office                                                                                                    | F:\GEOA_110\Project_MaterialCCBC_Campus_Web_Map\All_Linked_IMages_FinalCLLB_014_Scott_Jeffrey's_Office.ipx                                                                                                    |                  |
|                                                                                                    | Point M                                                                                                    | CLLB_016F_Office                                                                                                    | F:\GEOA_110\Project_Materia\CCBC_Campus_Web_Map\All_Linked_Mages_Fina\CLLB_016F_Douglas_Frantz's_Office.ipx                                                                                                    |                  |
| talog Tree                                                                                                    | p_Working\CCBC_Catonsville                                                                                                    | _Geodatabase.gdb\D_Building\BuildingPhotoLocation_CLLB_                                                                                                    | D_Floor_1                                                                                                    |                  |
| A_Building                                                                                                    | • •   0 4   # <sub>2</sub>                                                                                                    |                                                                                                    |                                                                                                    |                  |
| 日 A_Building<br>日 AF_Building                                                                                                    | ■ ⇒ ( ) <>> B <sup>2</sup> =<br>preview Description                                                                                                    |                                                                                                    |                                                                                                    |                  |
| A_Building     AF_Building     AssessmentInformation                                                                                                    | Intents Preview Description                                                                                                    | FACILITYKEY                                                                                                    |                                                                                                    | Photo_Identifier |
| <ul> <li>A_Building</li> <li>AF_Building</li> <li>AssessmentInformation</li> <li>B_Building</li> </ul>                                                                                                    | ontents Preview Description OBJECTID * Shape * 1 Point M                                                                                                    | CLLB_011_Earth_Science_Lab                                                                                                    | FiGEOA_110Project_MaterialCCBC_Campus_Web_Map/A1_Linked_Mages_FnatICLB_011_EarthScienceLab.jpx<br>FiGEOA_110Project_MaterialCCBC_Campus_Web_Map/A1_Linked_Mages_FnatICLB_015_Gesonatiat_ab_inv                                                                                                    | Photo_Identifier |
| <ul> <li>A_Building</li> <li>AF_Building</li> <li>AssessmentInformation</li> <li>B_Building</li> </ul>                                                                                                    | Intents Preview Description OBJECTID * Shape * OBJECTID * Shape * OBJECTID * Shape * OBJECTID * OBJECTID * OBJ                                                                                                    | CLLB_011_Earth_Science_Lab<br>CLLB_015_Geospatial_Lab<br>CLLB_019D_Chem_Prep_Room                                                                                                    | F:IGEOA_1101Project_Material/CCBC_Campus_Web_MaplAll_Linked_Mages_Final/CLLB_015_GeospatialLab.ipx<br>F:IGEOA_1101Project_Material/CCBC_Campus_Web_MaplAll_Linked_Mages_Final/CLLB_019D_CHEM_Prep_Room_Aisle_2.ipx                                                                                                    | Photo_Identifier |
| <ul> <li>A_Building</li> <li>AF_Building</li> <li>AssessmentInformation</li> <li>B_Building</li> <li>Building</li> </ul>                                                                                                    | ntents Preview Description<br>OBJECTID* Shape*<br>1 Point M<br>2 Point M<br>3 Point M<br>4 Point M                                                                                                    | CLLB_011_Earth_Science_Lab<br>CLLB_015_Geospatial_Lab<br>CLLB_0190_Chem_Prep_Room<br>CLLB_0190_Chem_Prep_Room_2nd_Aisie                                                                                                    | FNGEDA_110VProject_MaterialCCBC_Campus_Web_MapAI_Linked_Mages_FnaNCLLB_015_CeespatiaLab.py<br>FNGEDA_110VProject_MaterialCCBC_Campus_Web_MapIAI_Linked_Mages_FnaNCLLB_0180_CHEM_Prop_Room_Alsie_2/px<br>FNGEDA_110VProject_MaterialCCBC_Campus_Web_MapIAI_Linked_Mages_FnaNCLLB_0180_CHEM_Prop_Room_Entrance.px                                                                                                    | Photo_Identifier |
| <ul> <li>A_Building</li> <li>AF_Building</li> <li>AssessmentInformation</li> <li>B_Building</li> <li>Buildings</li> <li>C_Building</li> </ul>                                                                                                    | Preview         Description           OBJECTID*         Shape*           1         Point M           2         Point M           3         Point M           4         Point M           5         Point M           6         Point M                                                                                                    | CLLB_011_Earth_Science_Lab           CLLB_015_Ceospatia[Lab           CLLB_0190_Chem_Prep_Room           CLLB_0190_Chem_Prep_Room           CLLB_0190_Chem_Prep_Room           CLLB_0190_Chem_Prep_Halway           CLLB_0190_Chem_Chep_Halway           CLLB_0190_Chem_Chep                                                                                                    | F10EDA_110Project_MaterialCEGC_campus_Web_MapNAI_Linked_Mages_FnalCLLB_015_GeospatiaLab.pv<br>F10EDA_110Project_MaterialCCBC_campus_Web_MapNAI_Linked_Mages_FnalCLLB_0160CHM_Prog_Room_Atale_2 (px<br>F10EDA_110Project_MaterialCCBC_Campus_Web_MapNAI_Linked_Mages_FnalCLLB_0160CHEM_Prog_Room_Entrance.px<br>F10EDA_110Project_MaterialCCBC_Campus_Web_MapNAI_Linked_Mages_FnalCLLB_0160ChemPropHatway.px<br>F10EDA_110Project_MaterialCCBC_Campus_Web_MapNAI_Linked_Mages_FnalCLLB_0160ChemPropHatway.px<br>F10EDA_110Project_MaterialCCBC_Campus_Web_MapNAI_Linked_Mages_FnalCLLB_0160ChemPropHatway.px                                                                                                    | Photo_Identifier |
| <ul> <li>A_Building</li> <li>AF_Building</li> <li>AssessmentInformation</li> <li>B_Building</li> <li>Buildings</li> <li>C_Building</li> </ul>                                                                                                    | Intents Preview Description OBJECTID* Shape* 1 Point M 2 Point M 3 Point M 4 Point M 5 Point M 6 Point M 7 Point M 7                                                                                                    | CLLB_011_Earth_Science_Lab<br>CLLB_015_Geospatia[_Lab<br>CLLB_0190_Chem_Prep_Room<br>CLLB_0190_Chem_Prep_Room_2nd_Alsle<br>CLLB_0190_Chem_Prep_Halway<br>CLLB_0190_Chemical_Stockroom                                                                                                    | F10EDA_110Project_MaterialCCBC_Campus_Web_MapAI_Linked_Mages_FnaRCLLB_019C_temProp_Room_Alsie_2 ipx<br>F10EDA_110Project_MaterialCCBC_Campus_Web_MapAI_Linked_Mages_FnaRCLLB_019D_CHEM_Prop_Room_Alsie_2 ipx<br>F10EDA_110Project_MaterialCCBC_campus_Web_MapAI_Linked_Mages_FnaRCLLB_019D_CHEM_Prop_Room_Entrance.jpx<br>F10EDA_110Project_MaterialCCBC_campus_Web_MapAI_Linked_Mages_FnaRCLLB_019D_CHEM_Prop_Room_Entrance.jpx<br>F10EDA_110Project_MaterialCCBC_campus_Web_MapAI_Linked_Mages_FnaRCLLB_019D_CHEM_Prop_Room_Entrance.jpx<br>F10EDA_110Project_MaterialCCBC_campus_Web_MapAI_Linked_Mages_FnaRCLLB_019D_CHEM_Winters_Office.jpx<br>F10EDA_110Project_MaterialCCBC_Campus_Web_MapAI_Linked_Mages_FnaRCLLB_019D_CHEM_Winters_Office.jpx<br>F10EDA_110Project_MaterialCCBC_Campus_Web_MapAI_Linked_Mages_FnaRCLLB_019D_CHEM_Winters_Office.jpx                                                                                                    | Photo_Identifier |
| <ul> <li>A_Building</li> <li>AF_Building</li> <li>AssessmentInformation</li> <li>B_Building</li> <li>Buildings</li> <li>C_Building</li> <li>CadastralReference</li> </ul>                                                                                                    | Preview         Description           OBJECTID*         Shape*           1         Point M           2         Point M           3         Point M           4         Point M           5         Point M           6         Point M                                                                                                    | CLLB_011_Earth_Science_Lab           CLLB_015_Ceospatia[Lab           CLLB_0190_Chem_Prep_Room           CLLB_0190_Chem_Prep_Room           CLLB_0190_Chem_Prep_Room           CLLB_0190_Chem_Prep_Halway           CLLB_0190_Chem_Chep_Halway           CLLB_0190_Chem_Chep                                                                                                    | F10EDA_110Project_MaterialCEGC_campus_Web_MapNAI_Linked_Mages_FnalCLLB_015_GeospatiaLab.pv<br>F10EDA_110Project_MaterialCCBC_campus_Web_MapNAI_Linked_Mages_FnalCLLB_0160CHM_Prog_Room_Atale_2 (px<br>F10EDA_110Project_MaterialCCBC_Campus_Web_MapNAI_Linked_Mages_FnalCLLB_0160CHEM_Prog_Room_Entrance.px<br>F10EDA_110Project_MaterialCCBC_Campus_Web_MapNAI_Linked_Mages_FnalCLLB_0160ChemPropHatway.px<br>F10EDA_110Project_MaterialCCBC_Campus_Web_MapNAI_Linked_Mages_FnalCLLB_0160ChemPropHatway.px<br>F10EDA_110Project_MaterialCCBC_Campus_Web_MapNAI_Linked_Mages_FnalCLLB_0160ChemPropHatway.px                                                                                                    | Photo_Identifier |
| <ul> <li>A_Building</li> <li>AF_Building</li> <li>AssessmentInformation</li> <li>B_Building</li> <li>Buildings</li> <li>C_Building</li> <li>CadastralReference</li> <li>CapitalPlanning</li> </ul>                                                                                                    | Intents Preview Description<br>OBJECTID* Shape *<br>1 Point M<br>2 Point M<br>4 Point M<br>6 Point M<br>6 Point M<br>6 Point M<br>8 Point M<br>9 Point M<br>10 Point M                                                                                                    | CLLB_011_Earth_Science_Lab           CLLB_0190_Chem_Prep_Room_2nd_Alale           CLLB_0190_Chem_Prep_Room_2nd_Alale           CLLB_0190_Chem_Prep_Holmway           CLLB_0195_Office           CLLB_0195_Office           CLLB_0196_Office           CLLB_0196_Office           CLLB_01000_Office           CLLB_01000_Office           CLLB_01000_Office           CLLB_01000_Office           CLLB_01000_Office           CLLB_01000_Office <td< td=""><td>FNGEDA_110Project_MaterialCCBC_campus_Vteb_MapIAI_Linked_Mages_FinalCLLB_015_GeospatiaLab.jpx<br/>FNGEDA_110Project_MaterialCCBC_campus_Vteb_MapIAI_Linked_Mages_FinalCLLB_0190_CHEM_Prog_Room_Alske_2 (px<br/>FNGEDA_110Project_MaterialCCBC_campus_Vteb_MapIAI_Linked_Mages_FinalCLLB_0190_CHEM_Prog_Room_Entrance.jpx<br/>FNGEDA_110Project_MaterialCCBC_campus_Vteb_MapIAI_Linked_Mages_FinalCLLB_0190_CHEM_Prog_Room_Entrance.jpx<br/>FNGEDA_110Project_MaterialCCBC_campus_Vteb_MapIAI_Linked_Mages_FinalCLLB_0190_CHEM_Stock_Room.jpx<br/>FNGEDA_110Project_MaterialCCBC_campus_Vteb_MapIAI_Linked_Mages_FinalCLLB_0190_CHEM_Stock_Room.jpx<br/>FNGEDA_110Project_MaterialCCBC_campus_Vteb_MapIAI_Linked_Mages_FinalCLLB_0190_CHEM_Stock_Room.jpx<br/>FNGEDA_110Project_MaterialCCBC_campus_Vteb_MapIAI_Linked_Mages_FinalCLLB_0190_CHEM_Stock_Room.jpx<br/>FNGEDA_110Project_MaterialCCBC_campus_Vteb_MapIAI_Linked_Mages_FinalCLLB_0190_CHEM_Stock_Room.jpx<br/>FNGEDA_110Project_MaterialCCBC_campus_Vteb_MapIAI_Linked_Mages_FinalCLLB_0190_CHEM_Stock_Room.jpx<br/>FNGEDA_100Project_MaterialCCBC_campus_Vteb_MapIAI_Linked_Mages_FinalCLLB_0190_CLLB_Halway_LL_byGeospatiaI.jpx</td><td>Photo_Identifier</td></td<>                                                                                                    | FNGEDA_110Project_MaterialCCBC_campus_Vteb_MapIAI_Linked_Mages_FinalCLLB_015_GeospatiaLab.jpx<br>FNGEDA_110Project_MaterialCCBC_campus_Vteb_MapIAI_Linked_Mages_FinalCLLB_0190_CHEM_Prog_Room_Alske_2 (px<br>FNGEDA_110Project_MaterialCCBC_campus_Vteb_MapIAI_Linked_Mages_FinalCLLB_0190_CHEM_Prog_Room_Entrance.jpx<br>FNGEDA_110Project_MaterialCCBC_campus_Vteb_MapIAI_Linked_Mages_FinalCLLB_0190_CHEM_Prog_Room_Entrance.jpx<br>FNGEDA_110Project_MaterialCCBC_campus_Vteb_MapIAI_Linked_Mages_FinalCLLB_0190_CHEM_Stock_Room.jpx<br>FNGEDA_110Project_MaterialCCBC_campus_Vteb_MapIAI_Linked_Mages_FinalCLLB_0190_CHEM_Stock_Room.jpx<br>FNGEDA_110Project_MaterialCCBC_campus_Vteb_MapIAI_Linked_Mages_FinalCLLB_0190_CHEM_Stock_Room.jpx<br>FNGEDA_110Project_MaterialCCBC_campus_Vteb_MapIAI_Linked_Mages_FinalCLLB_0190_CHEM_Stock_Room.jpx<br>FNGEDA_110Project_MaterialCCBC_campus_Vteb_MapIAI_Linked_Mages_FinalCLLB_0190_CHEM_Stock_Room.jpx<br>FNGEDA_110Project_MaterialCCBC_campus_Vteb_MapIAI_Linked_Mages_FinalCLLB_0190_CHEM_Stock_Room.jpx<br>FNGEDA_100Project_MaterialCCBC_campus_Vteb_MapIAI_Linked_Mages_FinalCLLB_0190_CLLB_Halway_LL_byGeospatiaI.jpx                                                                                                    | Photo_Identifier |
| <ul> <li>A_Building</li> <li>AF_Building</li> <li>AssessmentInformation</li> <li>B_Building</li> <li>Buildings</li> <li>C_Building</li> <li>CadastralReference</li> <li>CapitalPlanning</li> <li>CitizenService</li> </ul>                                                                                                    | Preview         Description           OBJECTID*         Shape*           1         Point M           2         Point M           3         Point M           6         Point M           7         Point M           8         Point M           9         Point M                                                                                                    | CLLB_011_Earth_Science_Lab           CLLB_0150_Chem_Prep_Room           CLLB_0190_Chem_Prep_Room_2nd_Alsle           CLLB_0190_Chem_Prep_Halway           CLLB_0190_Chem_Orep_Halway           CLLB_0190_Chem_Orep_Halway           CLLB_0190_Chem_Orep_Halway           CLLB_0190_Chem_Orep_Halway           CLLB_0190_Chem_Orep_Halway           CLLB_0190_Chem_Orep_Halway           CLLB_0190_Chem_Orep_Halway           CLLB_0190_Chem_Orep_Halway           CLLB_0190_Chem_Orep_Halway           CLLB_0190_Chem_Orep_Halway           CLLB_1alwayfmom_Lounge_by_Room_011_Fior_1                                                                                                    | F10EDA_110Project_MaterialCCBC_campus_Web_MapAil_Linked_Mages_FnaNCLLB_0195_CesopatiaLab.py<br>F10EDA_110Project_MaterialCCBC_Campus_Web_MapAil_Linked_Mages_FnaNCLLB_0190_CHEM_Prop_Room_Alsie_2 (px<br>F10EDA_110Project_MaterialCCBC_campus_Web_MapAil_Linked_Mages_FnaNCLLB_0190_CHEM_Prop_Room_Entrance.px<br>F10EDA_110Project_MaterialCCBC_campus_Web_MapAil_Linked_Mages_FnaNCLLB_0190_CHEM_Prop_Room_Entrance.px<br>F10EDA_110Project_MaterialCCBC_campus_Web_MapAil_Linked_Mages_FnaNCLLB_0190_CHEM_Prop_Room_Entrance.px<br>F10EDA_110Project_MaterialCCBC_campus_Web_MapAil_Linked_Mages_FnaNCLLB_0190_CHEM_Prop_Room_Entrance.px<br>F10EDA_110Project_MaterialCCBC_campus_Web_MapAil_Linked_Mages_FnaNCLLB_0190_CHEM_Stock_Room.px<br>F10EDA_110Project_MaterialCCBC_campus_Web_MapAil_Linked_Mages_FnaNCLLB_01918_CHEM_Stock_Room.px<br>F10EDA_110Project_MaterialCCBC_campus_Web_MapAil_Linked_Mages_FnaNCLLB_01918_CHEM_Stock_Room.px<br>F10EDA_110Project_MaterialCCBC_campus_Web_MapAil_Linked_Mages_FnaNCLLB_01918_CHEM_Stock_Room.px<br>F10EDA_110Project_MaterialCCBC_campus_Web_MapAil_Linked_Mages_FnaNCLLB_01918_CHEM_Stock_Room.px<br>F10EDA_110Project_MaterialCCBC_campus_Web_MapAil_Linked_Mages_FnaNCLLB_01918_CHEM_Stock_Room.px<br>F10EDA_110Project_MaterialCCBC_campus_Web_MapAil_Linked_Mages_FnaNCLLB_01918_CHEM_Stock_Room.px<br>F10EDA_110Project_MaterialCCBC_campus_Web_MapAil_Linked_Mages_FnaNCLLB_01918_CHEM_Stock_Room.px<br>F10EDA_110Project_MaterialCCBC_campus_Web_MapAil_Linked_Mages_FnaNCLLB_01918_CHEM_Stock_Room.px<br>F10EDA_110Project_MaterialCCBCB_10Project_Web_MapAil_Linked_Mages_FnaNCLLB_01918_CHEM_Stock_Room.px<br>F10EDA_110Project_MaterialCCBCB_10Project_Web_MapAil_Linkd_Mages_FnaNCLLB_01918_CHEM_Stock_Room.px<br>F10EDA_11_DVF0ject_MaterialCCBCB_10Project_Web_MapAil_Linkd_Mages_FnaNCLLB_10Project_MaterialCCBC_10Project_MaterialCCBCB_10Project_MaterialCCBCB_10Project_MapAil_Linkd_Mages_FnaNCLLB_10Project_MaterialCCBCB_10Project_MaterialCCBB_10Project_MaterialCBCB_10Project_MapAil_Linkd_10Project_MaterialCBB_10Project_MaterialCCBB_10Project_MaterialCBB_10Project_MaterialCBB_10Project_M                | Photo_Identifier |
| <ul> <li>A_Building</li> <li>AF_Building</li> <li>AssessmentInformation</li> <li>B_Building</li> <li>Buildings</li> <li>C_Building</li> <li>CadastralReference</li> <li>CapitalPlanning</li> <li>CitizenService</li> </ul>                                                                                                    | Preview         Description           OBJECTI0*         Shape*           1         Point M           2         Point M           3         Point M           4         Point M           5         Point M           6         Point M           9         Point M           9         Point M           10         Point M           11         Point M           12         Point M           13         Point M                                                                                                    | CLLB_011_Earth_Science_Lab<br>CLLB_0190_Chem_Preg_Room_2nd_Aiale<br>CLLB_0190_Chem_Preg_Room_2nd_Aiale<br>CLLB_0190_Chem_Preg_Holway<br>CLLB_0190_Chemical_Stockroom<br>CLLB_0198_Chemical_Stockroom<br>CLLB_0198_Custodial<br>CLLB_Halway_1_from_Lounge_by_Room_011_Floor_1<br>CLLB_Halway_3_from_Lounge_by_Room_011_Floor_1<br>CLLB_0142_Chemistry_Instrumentation_Room<br>CLLB_014_CTC_Chemistry_Instrumentation_Room                                                                                                    | F10EDA_110Project_MaterialCCBC_campus_Web_MapNAI_Linked_Mages_FnalCLLB_015_CeospatiaLab.py<br>F10EDA_110Project_MaterialCCBC_campus_Web_MapNAI_Linked_Mages_FnalCLLB_019D_CHEM_Prog_Room_Atale_2 tax<br>F10EDA_110Project_MaterialCCBC_campus_Web_MapNAI_Linked_Mages_FnalCLLB_019D_CHEM_Prog_Room_Entrance.px<br>F10EDA_110Project_MaterialCCBC_campus_Web_MapNAI_Linked_Mages_FnalCLLB_019D_CHEM_Prog_Room_Entrance.px<br>F10EDA_110Project_MaterialCCBC_campus_Web_MapNAI_Linked_Mages_FnalCLLB_019D_CHEM_Prog_Room_Entrance.px<br>F10EDA_110Project_MaterialCCBC_campus_Web_MapNAI_Linked_Mages_FnalCLLB_019B_CHEM_Stock_Room jax<br>F10EDA_110Project_MaterialCCBC_campus_Web_MapNAI_Linked_Mages_FnalCLLB_019B_CHEM_Stock_Room jax<br>F10EDA_110Project_MaterialCCBC_campus_Web_MapNAI_Linked_Mages_FnalCLLB_019B_CHEM_Stock_Room jax<br>F10EDA_110Project_MaterialCCBC_campus_Web_MapNAI_Linked_Mages_FnalCLLB_019B_CHEM_Stock_Room jax<br>F10EDA_110Project_MaterialCCBC_campus_Web_MapNAI_Linked_Mages_FnalCLLB_012B_CHEM_Stock_Room jax<br>F10EDA_110Project_MaterialCCBC_campus_Web_MapNAI_Linked_Mages_FnalCLLB_114B_Vay_LL_DydeospatiaLipx<br>F10EDA_110Project_MaterialCCBC_campus_Web_MapNAI_Linked_Mages_FnalCLLB_114B_Vay2_LL_DydeospatiaLipx<br>F10EDA_110Project_MaterialCCBC_campus_Web_MapNAI_Linked_Mages_FnalCLLB_114B_Vay2_LL_DydeospatiaLipx<br>F10EDA_110Project_MaterialCCBC_campus_Web_MapNAI_Linked_Mages_FnalCLLB_114B_Vay2_LL_DydeospatiaLipx<br>F10EDA_110Project_MaterialCCBC_campus_Web_MapNAI_Linked_Mages_FnalCLLB_114B_Vay2_LDYBeospatiaLipx<br>F10EDA_110Project_MaterialCCBC_campus_Web_MapNAI_Linked_Mages_FnalCLLB_114B_Vay2_LDYBeospatiaLipx<br>F10EDA_110Project_MaterialCCBC_campus_Web_MapNAI_Linked_Mages_FnalCLLB_114B_Vay2_LDYBeospatiaLipx                                                                                                    | Photo_Identifier |
| <ul> <li>A_Building</li> <li>AF_Building</li> <li>AssessmentInformation</li> <li>B_Building</li> <li>Buildings</li> <li>C_Building</li> <li>CadastralReference</li> <li>CapitalPlanning</li> <li>CitizenService</li> <li>D_Building</li> </ul>                                                                                                    | Preview         Description           OBJECTID*         Shape*           1         Point M           2         Point M           4         Point M           6         Point M           7         Point M           6         Point M           7         Point M           9         Point M           10         Point M           11         Point M           12         Point M                                                                                                    | CLLB_011_Earth_Science_Lab       CLLB_0190_Chem_Prep_Room       CLLB_0190_Chem_Prep_Room       CLLB_0190_Chem_Prep_Room_2nd_Alale       CLLB_0195_Chem_Prep_Halway       CLLB_0195_Chem_Room_2nd_Alale       CLLB_0195_Chem_Room_2nd_Alale       CLLB_0195_Chem_Room_2nd_Alale       CLLB_0195_Chem_Room_2nd_Alale       CLLB_0195_Chem_Room_2nd_Alale       CLLB_0195_Chem_Room_2nd_Alale       CLLB_0195_Chem_Room_2nd_Alale       CLLB_0195_Chem_Room_2nd_Alale       CLLB_0195_Chem_Room_2nd_Alale       CLLB_0195_Chem_Room_2nd_Alale       CLLB_14New_3_Room_2nd_Alale       CLLB_0112_Chemristry_hatrumentation_Room       CLLB_014_Office       CLLB_014_Chemristry_hatrumentation_Room                                                                                                    | F10EDA_110Project_MaterialCCBC_campus_Web_MapAil_Inked_Mages_FnaRCLLB_015_CesepatiaLab.px<br>F10EDA_110Project_MaterialCCBC_campus_Web_MapAil_Inked_Mages_FnaRCLLB_0150_CHEM_Prep_Room_Alexa_2 / px<br>F10EDA_110Project_MaterialCCBC_campus_Web_MapAil_Inked_Mages_FnaRCLLB_0150_CHEM_Prep_Room_Entrance.px<br>F10EDA_110Project_MaterialCCBC_campus_Web_MapAil_Inked_Mages_FnaRCLLB_0150_CHEM_Prep_Room_Entrance.px<br>F10EDA_110Project_MaterialCCBC_campus_Web_MapAil_Inked_Mages_FnaRCLLB_0150_CHEM_Prep_Room_Entrance.px<br>F10EDA_110Project_MaterialCCBC_campus_Web_MapAil_Inked_Mages_FnaRCLLB_0150_CHEM_Prep_Room_Entrance.px<br>F10EDA_110Project_MaterialCCBC_campus_Web_MapAil_Inked_Mages_FnaRCLLB_0150_CHEM_Stock_Room.px<br>F10EDA_110Project_MaterialCCBC_campus_Web_MapAil_Inked_Mages_FnaRCLLB_0154_Custodia1px<br>F10EDA_110Project_MaterialCCBC_Campus_Web_MapAil_Inked_Mages_FnaRCLLB_14Away_LL_byQeospatial.px<br>F10EDA_110Project_MaterialCCBC_campus_Web_MapAil_Inked_Mages_FnaRCLLB_14Away_LLbyQeospatial.px<br>F10EDA_110Project_MaterialCCBC_campus_Web_MapAil_Linked_Mages_FnaRCLLB_14Away_LLbyQeospatial.px<br>F10EDA_110Project_MaterialCCBC_campus_Web_MapAil_Inked_Mages_FnaRCLLB_012_LbyQeospatial.px<br>F10EDA_110Project_MaterialCCBC_campus_Web_MapAil_Inked_Mages_FnaRCLLB_012_LbyQeospatial.px<br>F10EDA_110Project_MaterialCCBC_campus_Web_MapAil_Inked_Mages_FnaRCLLB_014F3_Usig_LbyQeospatial.px<br>F10EDA_110Project_MaterialCCBC_campus_Web_MapAil_Inked_Mages_FnaRCLLB_014_Stoct_Jeffreys_OTICE_PX<br>F10EDA_110Project_MaterialCCBC_campus_Web_MapAil_Inked_Mages_FnaRCLLB_014_Stoct_Jeffreys_OTICE_PX                                                                                                    | Photo_Identifier |
| <ul> <li>A_Building</li> <li>AF_Building</li> <li>AssessmentInformation</li> <li>B_Building</li> <li>Buildings</li> <li>C_Building</li> <li>CadastralReference</li> <li>CapitalPlanning</li> <li>CitizenService</li> <li>D_Building</li> <li>BuildingPhotoLocation_CLLB_D_All_Floors</li> </ul>                                                                                                    | Preview         Description           OBJECTID *         Shape *           1         Point M           2         Point M           3         Point M           6         Point M           7         Point M           8         Point M           9         Point M           9         Point M           10         Point M           12         Point M           13         Point M           14         Point M           15         Point M           16         Point M           17         Point M                                                                                                    | CLLB_011_Earth_Science_Lab       CLLB_0190_Chem_Prep_Room       CLLB_0190_Chem_Prep_Room       CLLB_0190_Chem_Prep_Room_2nd_Alale       CLLB_0190_Chem_Prep_Halway       CLLB_0190_Chem_Room_Palaway       CLLB_0190_Chem_Room_010_Chem_Room_010_Chem_Room       CLLB_0190_Chem_Room_010_Chem_Room_011_Floor_1       CLLB_01918_ChemBalshorkoroom       CLLB_01918_ChemBalshorkoroom       CLLB_01912_totaloal       CLLB_0192_totaloal       CLLB_0192_totaloal       CLLB_0192_totaloal       CLLB_0192_totaloal       CLLB_0192_totaloal       CLLB_0192_totaloal       CLLB_0194_office       CLLB_0194_Office       CLLB_0195_Office_Office_Halway       CLLB_LSuite_016_Science_Office_Halway                                                                                                    | F10EDA_110Project_MaterialCCBC_campus_Web_MapAil_Linked_Mages_FnaNCLLB_015_CesopatiaLab.px<br>F10EDA_110Project_MaterialCCBC_Campus_Web_MapAil_Linked_Mages_FnaNCLLB_0150_CHEM_Prep_Room_Entrance.jpx<br>F10EDA_110Project_MaterialCCBC_Campus_Web_MapAil_Linked_Mages_FnaNCLLB_0150_CHEM_Prep_Room_Entrance.jpx<br>F10EDA_110Project_MaterialCCBC_Campus_Web_MapAil_Linked_Mages_FnaNCLLB_0150_CHEM_Prep_Room_Entrance.jpx<br>F10EDA_110Project_MaterialCCBC_Campus_Web_MapAil_Linked_Mages_FnaNCLLB_0150_CHEM_Prep_Room_Entrance.jpx<br>F10EDA_110Project_MaterialCCBC_Campus_Web_MapAil_Linked_Mages_FnaNCLLB_0150_CHEM_Prep_Room_Entrance.jpx<br>F10EDA_110Project_MaterialCCBC_Campus_Web_MapAil_Linked_Mages_FnaNCLLB_0150_CHEM_Stock_Roomipx<br>F10EDA_110Project_MaterialCCBC_Campus_Web_MapAil_Linked_Mages_FnaNCLLB_0150_CHEM_Stock_Roomipx<br>F10EDA_110Project_MaterialCCBC_Campus_Web_MapAil_Linked_Mages_FnaNCLLB_0150_CLB_0150_CHEM_Stock_Roomipx<br>F10EDA_110Project_MaterialCCBC_Campus_Web_MapAil_Linked_Mages_FnaNCLLB_0148_ULbyGeospatiaLipx<br>F10EDA_110Project_MaterialCCBC_Campus_Web_MapAil_Linked_Mages_FnaNCLLB_14Navg2_LLbyGeospatiaLipx<br>F10EDA_110Project_MaterialCCBC_Campus_Web_MapAil_Linked_Mages_FnaNCLLB_0148_CHEM_Stock_Roomipx<br>F10EDA_110Project_MaterialCCBC_Campus_Web_MapAil_Linked_Mages_FnaNCLLB_0148_Veb_012_LbyGeospatiaLipx<br>F10EDA_110Project_MaterialCCBC_Campus_Web_MapAil_Linked_Mages_FnaNCLLB_0148_Veb_012_LbyGeospatiaLipx<br>F10EDA_110Project_MaterialCCBC_Campus_Web_MapAil_Linked_Mages_FnaNCLLB_0148_Veb_012_LbyGeospatiaLipx<br>F10EDA_110Project_MaterialCCBC_Campus_Web_MapAil_Linked_Mages_FnaNCLLB_0148_Veb_0148_UtbyGeospatiaLipx<br>F10EDA_110Project_MaterialCCBC_Campus_Web_MapAil_Linked_Mages_FnaNCLLB_0148_Veb_0148_UtbyGeospatiaLipx<br>F10EDA_110Project_MaterialCCBC_Campus_Web_MapAil_Linked_Mages_FnaNCLLB_0148_Veb_0148_UtbyGeospatiaLipx<br>F10EDA_110Project_MaterialCCBC_Campus_Web_MapAil_Linked_Mages_FnaNCLLB_0148_Loups_UtbyGeospatiaLipx                                                                                                    | Photo_Identifier |
| <ul> <li>A_Building</li> <li>AF_Building</li> <li>AssessmentInformation</li> <li>B_Building</li> <li>Buildings</li> <li>C_Building</li> <li>CadastralReference</li> <li>CapitalPlanning</li> <li>CitizenService</li> <li>D_Building</li> </ul>                                                                                                    | Intents Preview Description<br>OBJECTUD* Shape *<br>2 Point M<br>2 Point M<br>4 Point M<br>6 Point M<br>6 Point M<br>9 Point M<br>9 Point M<br>10 Point M<br>11 Point M<br>11 Point M<br>13 Point M<br>14 Point M<br>15 Point M                                                                                                    | CLLB_011_Earth_Science_Lab<br>CLLB_0190_Chem_Prep_Room_2nd_Aisie<br>CLLB_0190_Chem_Prep_Room_2nd_Aisie<br>CLLB_0190_Chem_Prep_Halway<br>CLLB_0190_Chem_Prep_Halway<br>CLLB_0190_Chem_Chem_Halway<br>CLLB_0190_Chem_Chem_Halway<br>CLLB_0190_Chem_Chem_Halway<br>CLLB_14Niwyrom_Lounge_by_Room_011_Floor_1<br>CLLB_Halwayrom_Lounge_by_Room_011_Floor_1<br>CLLB_14Niwyrom_Lounge_by_Room_011_Floor_1<br>CLLB_012_ChemBarky_Instrumentation_Room<br>CLLB_014_Office<br>CLLB_014_Office<br>CLLB_016_ChemBarky_Instrumentation_Room<br>CLLB_016_ChemBarky_Instrumentation_Room<br>CLLB_016_ChemBarky_Instrumentation_Room<br>CLLB_016_ChemBarky_Instrumentation_Room<br>CLLB_016_ChemBarky_Instrumentation_Room                                                                                                    | F10EDA_110Project_MaterialCCBC_campus_Web_MapNAI_Linked_Mages_FnaICLLB_015_CeceptaiLab.px<br>F10EDA_110Project_MaterialCCBC_campus_Web_MapNAI_Linked_Mages_FnaICLLB_0150_CHEM_Prog_Room_Atile_2 tax<br>F10EDA_110Project_MaterialCCBC_campus_Web_MapNAI_Linked_Mages_FnaICLLB_0150_CHEM_Prog_Room_Entrance.px<br>F10EDA_110Project_MaterialCCBC_campus_Web_MapNAI_Linked_Mages_FnaICLLB_0150_CHEM_Prog_Room_Entrance.px<br>F10EDA_110Project_MaterialCCBC_campus_Web_MapNAI_Linked_Mages_FnaICLLB_0150_CHEM_Prog_Room_Entrance.px<br>F10EDA_110Project_MaterialCCBC_campus_Web_MapNAI_Linked_Mages_FnaICLLB_0150_CHEM_Stock_Room ipx<br>F10EDA_110Project_MaterialCCBC_campus_Web_MapNAI_Linked_Mages_FnaICLLB_0150_CHEM_Stock_Room ipx<br>F10EDA_110Project_MaterialCCBC_campus_Web_MapNAI_Linked_Mages_FnaICLLB_0150_CHEM_Stock_Room ipx<br>F10EDA_110Project_MaterialCCBC_campus_Web_MapNAI_Linked_Mages_FnaICLLB_0150_CHEM_Stock_Room ipx<br>F10EDA_110Project_MaterialCCBC_campus_Web_MapNAI_Linked_Mages_FnaICLLB_014A_Cu_Lbygoespatialinx<br>F10EDA_110Project_MaterialCCBC_campus_Web_MapNAI_Linked_Mages_FnaICLLB_014A_Cu_Lbygoespatialinx<br>F10EDA_110Project_MaterialCCBC_campus_Web_MapNAI_Linked_Mages_FnaICLLB_014A_Stock_JLbygoespatialinx<br>F10EDA_110Project_MaterialCCBC_campus_Web_MapNAI_Linked_Mages_FnaICLLB_014A_Stock_JLbygoespatialinx<br>F10EDA_110Project_MaterialCCBC_campus_Web_MapNAI_Linked_Mages_FnaICLLB_014A_Stock_JEM_Front_Stock_Temperitymentation8000000000000000000000000000000000000                                                                                                    | Photo_Identifier |
| <ul> <li>A_Building</li> <li>AF_Building</li> <li>AssessmentInformation</li> <li>B_Building</li> <li>Buildings</li> <li>C_Building</li> <li>CadastralReference</li> <li>CapitalPlanning</li> <li>CitizenService</li> <li>D_Building</li> <li>BuildingPhotoLocation_CLLB_D_All_Floors</li> <li>BuildingPhotoLocation CLLB D_Floor 0</li> </ul>                                                                                                    | Preview         Description           OBJECTID*         Shape *           1         Point M           2         Point M           4         Point M           5         Point M           6         Point M           7         Point M           8         Point M           9         Point M           10         Point M           11         Point M           12         Point M           13         Point M           14         Point M           15         Point M           16         Point M           17         Point M           18         Point M           19         Point M                                                                                                    | LLB_011_Earth_Science_Lab         CLLB_0190_Chem_Preg_Room_2nd_Alaie         CLLB_0190_Chem_Preg_Room_2nd_Alaie         CLLB_0190_Chem_Preg_Halway         CLLB_0190_Chem_Preg_Halway         CLLB_0190_Chem_Preg_Halway         CLLB_0190_Chem_Preg_Halway         CLLB_0190_Chem_Preg_Halway         CLLB_0190_Chem_Preg_Halway         CLLB_0190_Chem_Preg_Halway         CLLB_0190_Chem_Preg_Halway         CLLB_0192_ChemBalk         CLLB_0192_ChemBalk         CLLB_1418way_1_rom_Lounge_by_Room_011_Floor_1         CLLB_0142_ChemBalk         CLLB_0142_ChemBalk         CLLB_0142_ChemBalk         CLLB_0142_ChemBalk         CLLB_015_ChemBalk         CLLB_016_ChemBalk         CLLB_016_ChemBalk         CLLB_016_ChemBalk         CLLB_016_ChemBalk         CLLB_016_ChemBalk         CLLB_016_ChemBalk         CLLB_016_ChemBalk         CLLB_016_ChemBalk         CLLB_016_ChemBalk         CLLB_016_ChemBalk         CLLB_016_ChemBalk         CLLB_0165_Clustodal         CLLB_0165_Clustodal         CLLB_0165_Clustodal         CLLB_0165_Clustodal                                                                                                    | F10EDA_110Project_MaterialCCBC_campus_Veb_MapNAI_Linked_Mages_FnaICLLB_015_Cells_Pers_Room_Asis_2 tay<br>F10EDA_110Project_MaterialCCBC_campus_Veb_MapNAI_Linked_Mages_FnaICLLB_0150_CHM_Pers_Room_Asis_2 tay<br>F10EDA_110Project_MaterialCCBC_campus_Veb_MapNAI_Linked_Mages_FnaICLLB_0150_CHM_Pers_Room_Asis_2 tay<br>F10EDA_110Project_MaterialCCBC_campus_Veb_MapNAI_Linked_Mages_FnaICLLB_0150_Chem_Persphaltway.px<br>F10EDA_110Project_MaterialCCBC_campus_Veb_MapNAI_Linked_Mages_FnaICLLB_0150_Chem_Persphaltway.px<br>F10EDA_110Project_MaterialCCBC_campus_Veb_MapNAI_Linked_Mages_FnaICLLB_0150_Chem_Vinters_Office.px<br>F10EDA_110Project_MaterialCCBC_campus_Veb_MapNAI_Linked_Mages_FnaICLLB_0150_Chem_Vinters_Office.px<br>F10EDA_110Project_MaterialCCBC_campus_Veb_MapNAI_Linked_Mages_FnaICLLB_0150_CLB_0150_Chem_Vinters_Office.px<br>F10EDA_110Project_MaterialCCBC_campus_Veb_MapNAI_Linked_Mages_FnaICLLB_0150_CL_Vinters_Office.px<br>F10EDA_110Project_MaterialCCBC_campus_Veb_MapNAI_Linked_Mages_FnaICLLB_0150_CL_Vinters_000000000000000000000000000000000000                                                                                                    | Photo_Identifier |
| <ul> <li>A_Building</li> <li>AF_Building</li> <li>AssessmentInformation</li> <li>B_Building</li> <li>Buildings</li> <li>C_Building</li> <li>CadastralReference</li> <li>CapitalPlanning</li> <li>CitizenService</li> <li>D_Building</li> <li>BuildingPhotoLocation_CLLB_D_All_Floors</li> <li>BuildingPhotoLocation CLLB D Floor 0</li> </ul>                                                                                                    | Preview         Description           OBJECTI0*         Shape *           2         Point M           2         Point M           3         Point M           4         Point M           5         Point M           6         Point M           9         Point M           10         Point M           11         Point M           12         Point M           13         Point M           14         Point M           15         Point M           16         Point M           17         Point M           16         Point M           17         Point M           16         Point M           17         Point M           16         Point M           17         Point M           18         Point M           19         Point M           20         Point M                                                                                                    | CLLB_011_Earth_Science_Lab<br>CLLB_0190_Chem_Preg_Room_2nd_Aisle<br>CLLB_0190_Chem_Preg_Room_2nd_Aisle<br>CLLB_0190_Chem_Preg_Room_2nd_Aisle<br>CLLB_0196_Chem_Preg_Halway<br>CLLB_0196_Chem_Creg_Halway<br>CLLB_0196_Chemical_Stockroom<br>CLLB_1always_1_from_Lounge_by_Room_011_Floor_1<br>CLLB_1always_2_from_Lounge_by_Room_011_Floor_1<br>CLLB_1always_2_from_Lounge_by_Room_011_Floor_1<br>CLLB_0146_Chemicaly_Instrumentation_Room<br>CLLB_0146_Chemicaly_Instrumentation_Room<br>CLLB_016F_Office<br>CLLB_016F_Office<br>CLLB_016F_Office<br>CLLB_016F_Office<br>CLLB_016F_Office<br>CLLB_016F_Office<br>CLLB_016F_Office<br>CLLB_016F_Office<br>CLLB_016F_Office<br>CLLB_016F_Office<br>CLLB_016F_Office<br>CLLB_016F_Office                                                                                                    | F10EDA_110Project_MaterialCCBC_campus_Web_MapNAI_Linked_Mages_FnaNCLLB_015_CecepatiaLab.px<br>F10EDA_110Project_MaterialCCBC_campus_Web_MapNAI_Linked_Mages_FnaNCLLB_0150_CHEM_Prog_Room_Atils_2 tipx<br>F10EDA_110Project_MaterialCCBC_campus_Web_MapNAI_Linked_Mages_FnaNCLLB_0150_CHEM_Prog_Room_Entrance.px<br>F10EDA_110Project_MaterialCCBC_campus_Web_MapNAI_Linked_Mages_FnaNCLLB_0150_CHEM_Prog_Room_Entrance.px<br>F10EDA_110Project_MaterialCCBC_campus_Web_MapNAI_Linked_Mages_FnaNCLLB_0150_CHEM_Prog_Room_Entrance.px<br>F10EDA_110Project_MaterialCCBC_campus_Web_MapNAI_Linked_Mages_FnaNCLLB_0150_CHEM_Prog_Room_Entrance.px<br>F10EDA_110Project_MaterialCCBC_campus_Web_MapNAI_Linked_Mages_FnaNCLLB_0150_CHEM_Stock_Room ipx<br>F10EDA_110Project_MaterialCCBC_campus_Web_MapNAI_Linked_Mages_FnaNCLLB_0150_CHEM_Stock_Room ipx<br>F10EDA_110Project_MaterialCCBC_campus_Web_MapNAI_Linked_Mages_FnaNCLLB_0140_Custodial.px<br>F10EDA_110Project_MaterialCCBC_Campus_Web_MapNAI_Linked_Mages_FnaNCLLB_0140_Custodial.px<br>F10EDA_110Project_MaterialCCBC_Campus_Web_MapNAI_Linked_Mages_FnaNCLLB_148Ivvsy_LL_0Vgeospatial.px<br>F10EDA_110Project_MaterialCCBC_Campus_Web_MapNAI_Linked_Mages_FnaNCLLB_148Ivvsy_LL_0Vgeospatial.px<br>F10EDA_110Project_MaterialCCBC_Campus_Web_MapNAI_Linked_Mages_FnaNCLLB_148Ivvsy_LL_0Vfeospatial.px<br>F10EDA_110Project_MaterialCCBC_Campus_Web_MapNAI_Linked_Mages_FnaNCLLB_148Ivvsy_LL_04Ffreys_Office.px<br>F10EDA_110Project_MaterialCCBC_Campus_Web_MapNAI_Linked_Mages_FnaNCLLB_148Ivvs_UL_94Ffreys_Office.px<br>F10EDA_110Project_MaterialCCBC_Campus_Web_MapNAI_Linked_Mages_FnaNCLLB_104S_005A_0ustodial.px<br>F10EDA_110Project_MaterialCCBC_Campus_Web_MapNAI_Linked_Mages_FnaNCLLB_104S_005A_0ustodial.px<br>F10EDA_110Project_MaterialCCBC_Campus_Web_MapNAI_Linked_Mages_FnaNCLLB_005A_0ustodial_Backroom.px<br>F10EDA_110Project_MaterialCCBC_Campus_Web_MapNAI_Linked_Mages_FnaNCLLB_005A_0ustodial_Backroom.px<br>F10EDA_110Project_MaterialCCBC_Campus_Web_MapNAI_Linked_Mages_FnaNCLLB_005A_0ustodial_Backroom.px<br>F10EDA_110Project_MaterialCCBC_Campus_Web_MapNAI_Linked_Mages_FnaNCLLB_005A_0ustodial_p       | Photo_Identifier |
| <ul> <li>A_Building</li> <li>AF_Building</li> <li>AssessmentInformation</li> <li>B_Building</li> <li>Buildings</li> <li>C_Building</li> <li>CadastralReference</li> <li>CapitalPlanning</li> <li>CitizenService</li> <li>D_Building</li> <li>BuildingPhotoLocation_CLLB_D_All_Floors</li> <li>BuildingPhotoLocation_CLLB_D_Floor 0</li> </ul>                                                                                                    | Preview         Description           OBJECTUD*         Shape *           1         Point M           2         Point M           3         Point M           4         Point M           5         Point M           6         Point M           7         Point M           9         Point M           10         Point M           11         Point M           12         Point M           13         Point M           14         Point M           15         Point M           16         Point M           17         Point M           18         Point M           19         Point M           20         Point M           21         Point M           22         Point M           21         Point M                                                                                                    | CLLB_011_Earth_Science_Lab           CLLB_0190_Chem_Prep_Room_2nd_Alaie           CLLB_0190_Chem_Prep_Room_2nd_Alaie           CLLB_0190_Chem_Prep_Hom_2nd           CLLB_0190_Chem_Prep_Hom_2nd           CLLB_0190_Chem_Prep_Hom_2nd           CLLB_0190_Chem_Prep_Hom_2nd           CLLB_0190_Chem_Prep_Hom_2nd           CLLB_0190_Chem_Prep_Hom_2nd           CLLB_0190_Chem_Prep_Hom_2nd           CLLB_0190_Chem_Prep_Hom_011_Floor_1           CLLB_Holwsy_1_from_Lounge_by_Room_011_Floor_1           CLLB_0140_Chemistry_Instrumentation_Room           CLLB_0140_Chemistry_Instrumentation_Room           CLLB_0140_Chemistry_Instrumentation_Room           CLLB_0140_Chemistry_Instrumentation_Room           CLLB_005C_Outoidal_Inner_Room           CLLB_005C_Outoidal_Inner_Room           CLLB_005C_Outoidal_Inner_Room           CLLB_0182_Offlee           CLLB_0182_Offlee           CLLB_0182_Offlee           CLLB_0182_Offlee           CLLB_0182_Offlee           CLLB_0182_Offlee           CLLB_0182_Offlee           CLLB_0182_Offlee           CLLB_0182_Offlee           CLLB_0182_Offlee           CLLB_0182_Offlee           CLLB_0182_Offlee                                                                                                    | F 196E0A_110Project_MaterialC6E0_Campus_Web_MapNAI_Linked_Mages_FinalCLLB_015_CecepatiaLab.px<br>F196E0A_110Project_MaterialC6E0C_Campus_Web_MapNAI_Linked_Mages_FinalCLLB_019D_CHEM_Prog_Room_AsiaL_2bx<br>F106E0A_110Project_MaterialC6E0C_Campus_Web_MapNAI_Linked_Mages_FinalCLLB_019D_CHEM_Prog_Room_Entrance.px<br>F106E0A_110Project_MaterialC6E0C_Campus_Web_MapNAI_Linked_Mages_FinalCLLB_019D_CHEM_Prog_Room_Entrance.px<br>F106E0A_110Project_MaterialC6E0C_Campus_Web_MapNAI_Linked_Mages_FinalCLLB_019D_CHEM_Prog_Room_Entrance.px<br>F106E0A_110Project_MaterialC6E0C_Campus_Web_MapNAI_Linked_Mages_FinalCLLB_019D_CHEM_Stock_Room px<br>F106E0A_110Project_MaterialC6E0C_Campus_Web_MapNAI_Linked_Mages_FinalCLLB_019D_CHEM_Stock_Room px<br>F106E0A_110Project_MaterialC6E0C_Campus_Web_MapNAI_Linked_Mages_FinalCLLB_019D_CHEM_Stock_Room px<br>F106E0A_110Project_MaterialC6E0C_Campus_Web_MapNAI_Linked_Mages_FinalCLLB_014PA_CutodfaiLpx<br>F106E0A_110Project_MaterialC6E0C_Campus_Web_MapNAI_Linked_Mages_FinalCLLB_014PA_CutodfaiLpx<br>F106E0A_110Project_MaterialC6E0C_Campus_Web_MapNAI_Linked_Mages_FinalCLLB_1481wsyJ_LLbygeospatial.px<br>F106E0A_110Project_MaterialC6E0C_Campus_Web_MapNAI_Linked_Mages_FinalCLLB_014PA_Cut_JEfreys_Office.px<br>F106E0A_110Project_MaterialC6E0C_Campus_Web_MapNAI_Linked_Mages_FinalCLLB_014PA_Cut_JEfreys_Office.px<br>F106E0A_110Project_MaterialC6E0C_Campus_Web_MapNAI_Linked_Mages_FinalCLLB_014PA_US_Office.px<br>F106E0A_110Project_MaterialC6E0C_Campus_Web_MapNAI_Linked_Mages_FinalCLLB_014PA_Uside_JEfreys_Office.px<br>F106E0A_110Project_MaterialC6E0C_Campus_Web_MapNAI_Linked_Mages_FinalCLLB_014PA_Uside_JEfreys_Office.px<br>F106E0A_110Project_MaterialC6E0C_Campus_Web_MapNAI_Linked_Mages_FinalCLLB_014PA_Uside_JEfreys_Office.px<br>F106E0A_110Project_MaterialC6E0C_Campus_Web_MapNAI_Linked_Mages_FinalCLLB_014PA_Uside_JBackroom.px<br>F106E0A_110Project_MaterialC6E0C_Campus_Web_MapNAI_Linked_Mages_FinalCLLB_014PA_Uside_JBackroom.px<br>F106E0A_110Project_MaterialC6E0C_Campus_Web_MapNAI_Linked_Mages_FinalCLLB_016D_CBace_0ffice.px<br>F106E0A_110Project_MaterialC6E0C_Campus_Web_MapNA       | Photo_Identifier |
| <ul> <li>A_Building</li> <li>AF_Building</li> <li>AF_Building</li> <li>AssessmentInformation</li> <li>B_Building</li> <li>Buildings</li> <li>C_Building</li> <li>CadastralReference</li> <li>CapitalPlanning</li> <li>CitizenService</li> <li>D_Building</li> <li>BuildingPhotoLocation_CLLB_D_All_Floors</li> <li>BuildingPhotoLocation CLLB D Floor 0</li> <li>BuildingPhotoLocation_CLLB D Floor 1</li> <li>BuildingPhotoLocation_CLLB_D_Floor_2</li> </ul>                                                | Preview         Description           OBJECTUD*         Shape*           1         Point M           2         Point M           4         Point M           5         Point M           6         Point M           7         Point M           8         Point M           9         Point M           10         Point M           11         Point M           12         Point M           13         Point M           14         Point M           15         Point M           16         Point M           17         Point M           18         Point M           19         Point M           10         Point M           11         Point M           12         Point M           20         Point M           21         Point M           22         Point M                                                                                                    | CLLB_011_Earth_Science_Lab         CLLB_0190_Chem_Prep_Room         CLLB_0190_Chem_Prep_Room         CLLB_0190_Chem_Prep_Room_2nd_Alale         CLLB_0190_Chem_Prep_Halway         CLLB_0190_Chem_Prep_Halway         CLLB_0190_Chem_Prep_Halway         CLLB_0190_Chem_Prep_Halway         CLLB_0190_Chem_Prep_Halway         CLLB_0190_Chem_Brep_Halway         CLLB_0190_ChemBrep_Halway         CLLB_0191_ChemBrep_Halway         CLLB_0192_ChemBrep_Halway         CLLB_0192_ChemBrep_Halway         CLLB_0193_ChemBrep_Halway         CLLB_0194_ChemBrep_Halway         CLLB_0194_ChemBrep_Halway         CLLB_0194_ChemBrep_Halway         CLLB_0194_ChemBrep_Halway         CLLB_0194_ChemBrep_Halway         CLLB_0194_ChemBrep_Ha                                                                                                    | F NGEDA_110Project_MaterialCCBC_campus_Web_MapN4L_Inked_Mages_FinalCLLB_0150_CHEM_Prog_Room_Ails_2 jpx<br>F NGEDA_110Project_MaterialCCBC_Campus_Web_MapN4L_Inked_Mages_FinalCLLB_0150_CHEM_Prog_Room_Entrance.jpx<br>F NGEDA_110Project_MaterialCCBC_Campus_Web_MapN4L_Inked_Mages_FinalCLLB_0150_CHEM_Prog_Room_Entrance.jpx<br>F NGEDA_110Project_MaterialCCBC_Campus_Web_MapN4L_Inked_Mages_FinalCLLB_0150_CHEM_Prog_Room_Entrance.jpx<br>F NGEDA_110Project_MaterialCCBC_Campus_Web_MapN4L_Inked_Mages_FinalCLLB_0150_CHEM_Prog_Room_Entrance.jpx<br>F NGEDA_110Project_MaterialCCBC_Campus_Web_MapN4L_Inked_Mages_FinalCLLB_0150_CHEM_Prog_Room_Entrance.jpx<br>F NGEDA_110Project_MaterialCCBC_Campus_Web_MapN4L_Inked_Mages_FinalCLLB_0150_CHEM_StockRommityx<br>F NGEDA_110Project_MaterialCCBC_Campus_Web_MapN4L_Inked_Mages_FinalCLLB_0150_CHEM_StockRommityx<br>F NGEDA_110Project_MaterialCCBC_Campus_Web_MapN4L_Inked_Mages_FinalCLLB_Halway_LL_byGeospatial.jpx<br>F NGEDA_110Project_MaterialCCBC_Campus_Web_MapN4L_Inked_Mages_FinalCLLB_Halway_LL_byGeospatial.jpx<br>F NGEDA_110Project_MaterialCCBC_Campus_Web_MapN4L_Inked_Mages_FinalCLLB_Halway_LL_byGeospatial.jpx<br>F NGEDA_110Project_MaterialCCBC_Campus_Web_MapN4L_Inked_Mages_FinalCLLB_Halway_LL_byGeospatial.jpx<br>F NGEDA_110Project_MaterialCCBC_Campus_Web_MapN4L_Inked_Mages_FinalCLLB_US_FinalCL_US_Fiftys_0.CHfice.jpx<br>F NGEDA_110Project_MaterialCCBC_Campus_Web_MapN4L_Inked_Mages_FinalCLLB_US_US_Contoidl_Bitx<br>F NGEDA_110Project_MaterialCCBC_Campus_Web_MapN4L_Inked_Mages_FinalCLLB_US_Campus_Leftreys_Office.jpx<br>F NGEDA_110Project_MaterialCCBC_Campus_Web_MapN4L_Inked_Mages_FinalCLLB_US_Campus_Leftreys_Office.jpx<br>F NGEDA_110Project_MaterialCCBC_Campus_Web_MapN4L_Inked_Mages_FinalCLLB_US_Campus_Leftreys_USHabity<br>F NGEDA_110Project_MaterialCCBC_Campus_Web_MapN4L_Inked_Mages_FinalCLLB_USE_Campus_Leftreys_Habity<br>F NGEDA_110Project_MaterialCCBC_Campus_Web_MapN4L_Inked_Mages_FinalCLLB_USE_Campus_USHabity<br>F NGEDA_110Project_MaterialCCBC_Campus_Web_MapN4L_Inked_Mages_FinalCLLB_USE_Campus_FinalCLLB_USE_CAmpus_FinalCLB_USE_CAmpus_Web_MapN4L_In          | Photo_Identifier |
| <ul> <li>A_Building</li> <li>AF_Building</li> <li>AssessmentInformation</li> <li>B_Building</li> <li>Buildings</li> <li>C_Building</li> <li>CadastralReference</li> <li>CapitalPlanning</li> <li>CitizenService</li> <li>D_Building</li> <li>BuildingPhotoLocation_CLLB_D_All_Floors</li> <li>BuildingPhotoLocation CLLB D Floor 0</li> <li>BuildingPhotoLocation_CLLB_D_Floor_2</li> <li>D_Building_Floor0</li> </ul>                                                                                        | Preview         Description           OBJECTUD*         Shape *           1         Point M           2         Point M           3         Point M           4         Point M           5         Point M           6         Point M           7         Point M           9         Point M           10         Point M           11         Point M           12         Point M           13         Point M           14         Point M           15         Point M           16         Point M           17         Point M           18         Point M           19         Point M           20         Point M           21         Point M           22         Point M           21         Point M                                                                                                    | CLLB_011_Earth_Science_Lab           CLLB_0190_Chem_Prep_Room_2nd_Alaie           CLLB_0190_Chem_Prep_Room_2nd_Alaie           CLLB_0190_Chem_Prep_Hom_2nd           CLLB_0190_Chem_Prep_Hom_2nd           CLLB_0190_Chem_Prep_Hom_2nd           CLLB_0190_Chem_Prep_Hom_2nd           CLLB_0190_Chem_Prep_Hom_2nd           CLLB_0190_Chem_Prep_Hom_2nd           CLLB_0190_Chem_Prep_Hom_2nd           CLLB_0190_Chem_Prep_Hom_011_Floor_1           CLLB_Holwsy_1_from_Lounge_by_Room_011_Floor_1           CLLB_0140_Chemistry_Instrumentation_Room           CLLB_0140_Chemistry_Instrumentation_Room           CLLB_0140_Chemistry_Instrumentation_Room           CLLB_0140_Chemistry_Instrumentation_Room           CLLB_005C_Outoidal_Inner_Room           CLLB_005C_Outoidal_Inner_Room           CLLB_005C_Outoidal_Inner_Room           CLLB_0182_Offlee           CLLB_0182_Offlee           CLLB_0182_Offlee           CLLB_0182_Offlee           CLLB_0182_Offlee           CLLB_0182_Offlee           CLLB_0182_Offlee           CLLB_0182_Offlee           CLLB_0182_Offlee           CLLB_0182_Offlee           CLLB_0182_Offlee           CLLB_0182_Offlee                                                                                                    | F 196E0A_110Project_MaterialC6E0_Campus_Web_MapNAI_Linked_Mages_FinalCLLB_015_CecepatiaLab.px<br>F196E0A_110Project_MaterialC6E0C_Campus_Web_MapNAI_Linked_Mages_FinalCLLB_019D_CHEM_Prog_Room_AsiaL_2bx<br>F106E0A_110Project_MaterialC6E0C_Campus_Web_MapNAI_Linked_Mages_FinalCLLB_019D_CHEM_Prog_Room_Entrance.px<br>F106E0A_110Project_MaterialC6E0C_Campus_Web_MapNAI_Linked_Mages_FinalCLLB_019D_CHEM_Prog_Room_Entrance.px<br>F106E0A_110Project_MaterialC6E0C_Campus_Web_MapNAI_Linked_Mages_FinalCLLB_019D_CHEM_Prog_Room_Entrance.px<br>F106E0A_110Project_MaterialC6E0C_Campus_Web_MapNAI_Linked_Mages_FinalCLLB_019D_CHEM_Stock_Room px<br>F106E0A_110Project_MaterialC6E0C_Campus_Web_MapNAI_Linked_Mages_FinalCLLB_019D_CHEM_Stock_Room px<br>F106E0A_110Project_MaterialC6E0C_Campus_Web_MapNAI_Linked_Mages_FinalCLLB_019D_CHEM_Stock_Room px<br>F106E0A_110Project_MaterialC6E0C_Campus_Web_MapNAI_Linked_Mages_FinalCLLB_014PA_CutodfaiLpx<br>F106E0A_110Project_MaterialC6E0C_Campus_Web_MapNAI_Linked_Mages_FinalCLLB_014PA_CutodfaiLpx<br>F106E0A_110Project_MaterialC6E0C_Campus_Web_MapNAI_Linked_Mages_FinalCLLB_1481wsyJ_LLbygeospatial.px<br>F106E0A_110Project_MaterialC6E0C_Campus_Web_MapNAI_Linked_Mages_FinalCLLB_014PA_Cut_JEfreys_Office.px<br>F106E0A_110Project_MaterialC6E0C_Campus_Web_MapNAI_Linked_Mages_FinalCLLB_014PA_Cut_JEfreys_Office.px<br>F106E0A_110Project_MaterialC6E0C_Campus_Web_MapNAI_Linked_Mages_FinalCLLB_014PA_US_Office.px<br>F106E0A_110Project_MaterialC6E0C_Campus_Web_MapNAI_Linked_Mages_FinalCLLB_014PA_Uside_JEfreys_Office.px<br>F106E0A_110Project_MaterialC6E0C_Campus_Web_MapNAI_Linked_Mages_FinalCLLB_014PA_Uside_JEfreys_Office.px<br>F106E0A_110Project_MaterialC6E0C_Campus_Web_MapNAI_Linked_Mages_FinalCLLB_014PA_Uside_JEfreys_Office.px<br>F106E0A_110Project_MaterialC6E0C_Campus_Web_MapNAI_Linked_Mages_FinalCLLB_014PA_Uside_JBackroom.px<br>F106E0A_110Project_MaterialC6E0C_Campus_Web_MapNAI_Linked_Mages_FinalCLLB_014PA_Uside_JBackroom.px<br>F106E0A_110Project_MaterialC6E0C_Campus_Web_MapNAI_Linked_Mages_FinalCLLB_016D_CBace_0ffice.px<br>F106E0A_110Project_MaterialC6E0C_Campus_Web_MapNA       | Photo_Identifier |
| <ul> <li>A_Building</li> <li>AF_Building</li> <li>AF_Building</li> <li>AssessmentInformation</li> <li>B_Building</li> <li>Buildings</li> <li>C_Building</li> <li>CadastralReference</li> <li>CapitalPlanning</li> <li>CitizenService</li> <li>D_Building</li> <li>BuildingPhotoLocation_CLLB_D_All_Floors</li> <li>BuildingPhotoLocation CLLB D Floor 0</li> <li>BuildingPhotoLocation_CLLB_D_Floor_2</li> </ul>                                                                                              | Preview         Description           OBJECTID*         Shape*           1         Point M           2         Point M           4         Point M           5         Point M           6         Point M           7         Point M           9         Point M           9         Point M           10         Point M           11         Point M           12         Point M           13         Point M           14         Point M           15         Point M           16         Point M           17         Point M           18         Point M           19         Point M           20         Point M           21         Point M           22         Point M           23         Point M           24         Point M           25         Point M           26         Point M                                                                                                    | CLLB_011_Earth_Science_Lab         CLLB_0190_Chem_Preg_Room_2nd_Alaie         CLLB_0190_Chem_Preg_Room_2nd_Alaie         CLLB_0190_Chem_Preg_Hom_2nd_Alaie         CLLB_0190_Chem_Preg_Hom_2nd_Alaie         CLLB_0190_Chem_Preg_Hom_2nd_Alaie         CLLB_0190_Chem_Preg_Hom_2nd_Alaie         CLLB_0190_Chem_Preg_Hom_2nd_Alaie         CLLB_0190_Chem_Preg_Hom_2nd_Alaie         CLLB_0190_Chem_Preg_Hom_2nd_Alaie         CLLB_0192_Chem_Preg_Hom_2nd_Alaie         CLLB_0192_Chemeal_Stockroom         CLLB_0192_Chemeal_Stockroom         CLLB_14Mawg1 from_Lounge_by_Room_011_Floor_1         CLLB_0142_ChemSty_Instrumentation_Room         CLLB_014_Office         CLLB_015_Chemes_Uffice_Halkway         CLLB_016_Chemen_Globic         CLLB_016_ChemSty_Instrumentation_Room         CLLB_016_Chemes_Uffice         CLLB_016_Chemes_Uffice         CLLB_016_Chemes_Uffice         CLLB_016_Chemes_Uffice         CLLB_016_CDUffice         CLLB_016_DUffice         CLLB_016_CluB_Uffice         CLLB_02_Physics_Storeroom_Chibe_1         CLLB_02_DPhysics_Storeroom_Cubbe_1         CLLB_02_DUffice_Cubble                                                                                                    | F10EDA_110Project_MaterialCCBC_campus_Web_MapAL_Inked_Mages_FnalCLLB_015_CeospatiaLab.px<br>F10EDA_110Project_MaterialCCBC_campus_Web_MapAL_Inked_Mages_FnalCLLB_0150_CHEM_Prog_Room_Akik_2 tyx<br>F10EDA_110Project_MaterialCCBC_campus_Web_MapAL_Inked_Mages_FnalCLLB_0150_CHEM_Prog_Room_Entrance.px<br>F10EDA_110Project_MaterialCCBC_campus_Web_MapAL_Inked_Mages_FnalCLLB_0150_CHEM_Prog_Room_Entrance.px<br>F10EDA_110Project_MaterialCCBC_campus_Web_MapAL_Inked_Mages_FnalCLLB_0150_CHEM_Prog_Room_Entrance.px<br>F10EDA_110Project_MaterialCCBC_campus_Web_MapAL_Inked_Mages_FnalCLLB_0150_CHEM_Stock_Room ipx<br>F10EDA_110Project_MaterialCCBC_campus_Web_MapAL_Inked_Mages_FnalCLLB_0150_CHEM_Stock_Room ipx<br>F10EDA_110Project_MaterialCCBC_campus_Web_MapAL_Inked_Mages_FnalCLLB_0150_CHEM_Stock_Room ipx<br>F10EDA_110Project_MaterialCCBC_campus_Web_MapAL_Inked_Mages_FnalCLLB_0150_CHEM_Stock_Room ipx<br>F10EDA_110Project_MaterialCCBC_campus_Web_MapAL_Inked_Mages_FnalCLLB_0150_CHEM_Stock_Room ipx<br>F10EDA_110Project_MaterialCCBC_campus_Web_MapAL_Inked_Mages_FnalCLLB_0150_CHEM_Stock_Room ipx<br>F10EDA_110Project_MaterialCCBC_campus_Web_MapAL_Inked_Mages_FnalCLLB_014Project_Ubspospitalinx<br>F10EDA_110Project_MaterialCCBC_campus_Web_MapAL_Inked_Mages_FnalCLLB_014F_200_Stock_Prot F10EDA_110Project_MaterialCCBC_Campus_Web_MapAL_Inked_Mages_FnalCLLB_014_Stock_91CTD, 201fcc.px<br>F10EDA_110Project_MaterialCCBC_campus_Web_MapAL_Inked_Mages_FnalCLLB_014_Stock_91CTD, 201fcc.px<br>F10EDA_110Project_MaterialCCBC_campus_Web_MapAL_Inked_Mages_FnalCLLB_014_Stock_91CTD, 201fcc.px<br>F10EDA_110Project_MaterialCCBC_campus_Web_MapAL_Inked_Mages_FnalCLLB_014_Stock_91CTD, 201fcc.px<br>F10EDA_110Project_MaterialCCBC_campus_Web_MapAL_Inked_Mages_FnalCLLB_014_Boxfc12605A_Custofal.px<br>F10EDA_110Project_MaterialCCBC_campus_Web_MapAL_Inked_Mages_FnalCLLB_0140_Hoftec.px<br>F10EDA_110Project_MaterialCCBC_campus_Web_MapAL_Inked_Mages_FnalCLLB_0140_Boxfc12605A_Custofal.px<br>F10EDA_110Project_MaterialCCBC_campus_Web_MapAL_Inked_Mages_FnalCLLB_0140_Boxfc12605A_Custofal.px<br>F10EDA_110Project_MaterialCCBC_campus_Web_Map       | Photo_Identifier |
| <ul> <li>A_Building</li> <li>AF_Building</li> <li>AssessmentInformation</li> <li>B_Building</li> <li>Buildings</li> <li>C_Building</li> <li>CadastralReference</li> <li>CapitalPlanning</li> <li>CitizenService</li> <li>D_Building</li> <li>BuildingPhotoLocation_CLLB_D_All_Floors</li> <li>BuildingPhotoLocation CLLB D Floor 0</li> <li>BuildingPhotoLocation_CLLB_D_Floor_2</li> <li>D_Building_Floor0</li> <li>Auilding_Floor0Anno312</li> </ul>                                                        | Preview         Description           OBJECTUP*         Shape*           2         Point M           3         Point M           4         Point M           5         Point M           6         Point M           7         Point M           6         Point M           7         Point M           9         Point M           10         Point M           11         Point M           12         Point M           13         Point M           14         Point M           15         Point M           16         Point M           17         Point M           18         Point M           19         Point M           20         Point M           21         Point M           22         Point M           23         Point M           24         Point M           25         Point M                                                                                                    | ILLB_011_Earth_Science_Lab         ILLB_0190_Chem_Prep_Room         ILLB_0190_Chem_Prep_Room         ILLB_0190_Chem_Prep_Room_2nd_Alale         ILLB_Sube_0190_Chem_Prep_Halway         ILLB_0190_Chem_Prep_Halway         ILLB_0190_Chem_Prep_Halway         ILLB_0190_Chem_Prep_Halway         ILLB_0190_Chem_Prep_Halway         ILLB_0190_Chem_Prep_Halway         ILLB_0190_ChemBerg_Halway         ILLB_0190_ChemBerg_Halway         ILLB_0190_ChemBe                                                                                                    | F10EDA_110Project_MaterialCCBC_campus_Web_MapAL_Linked_Mages_FinalCLLB_015_CecepatiaLab.px<br>F10EDA_110Project_MaterialCCBC_campus_Web_MapAL_Linked_Mages_FinalCLLB_016D_CHEM_Prog_Room_Entrance.px<br>F10EDA_110Project_MaterialCCBC_Campus_Web_MapAL_Linked_Mages_FinalCLLB_016D_CHEM_Prog_Room_Entrance.px<br>F10EDA_110Project_MaterialCCBC_Campus_Web_MapAL_Linked_Mages_FinalCLLB_016D_CHEM_Prog_Room_Entrance.px<br>F10EDA_110Project_MaterialCCBC_Campus_Web_MapAL_Linked_Mages_FinalCLLB_016D_CHEM_Prog_Room_Entrance.px<br>F10EDA_110Project_MaterialCCBC_Campus_Web_MapAL_Linked_Mages_FinalCLLB_016D_CHEM_Prog_Room_Entrance.px<br>F10EDA_110Project_MaterialCCBC_Campus_Web_MapAL_Linked_Mages_FinalCLLB_019B_CHEM_StockRoom ipx<br>F10EDA_110Project_MaterialCCBC_Campus_Web_MapAL_Linked_Mages_FinalCLLB_019B_CHEM_StockRoom ipx<br>F10EDA_110Project_MaterialCCBC_Campus_Web_MapAL_Linked_Mages_FinalCLLB_019B_CHEM_StockRoom ipx<br>F10EDA_110Project_MaterialCCBC_Campus_Web_MapAL_Linked_Mages_FinalCLLB_14alway_LL_bydesepatiaLipx<br>F10EDA_110Project_MaterialCCBC_Campus_Web_MapAL_Linked_Mages_FinalCLLB_14alway_LL_bydesepatiaLipx<br>F10EDA_110Project_MaterialCCBC_Campus_Web_MapAL_Linked_Mages_FinalCLLB_14alway_LL_bydesepatiaLipx<br>F10EDA_110Project_MaterialCCBC_Campus_Web_MapAL_Linked_Mages_FinalCLLB_14Balway_LLbydesepatiaLipx<br>F10EDA_110Project_MaterialCCBC_Campus_Web_MapAL_Linked_Mages_FinalCLLB_14Balway_LLbydesepatiaLipx<br>F10EDA_110Project_MaterialCCBC_Campus_Web_MapAL_Linked_Mages_FinalCLLB_014S_context_SOffice.px<br>F10EDA_110Project_MaterialCCBC_Campus_Web_MapAL_Linked_Mages_FinalCLLB_014S_context_SOffice.px<br>F10EDA_110Project_MaterialCCBC_Campus_Web_MapAL_Linked_Mages_FinalCLLB_014S_context_SOffice.px<br>F10EDA_110Project_MaterialCCBC_Campus_Web_MapAL_Linked_Mages_FinalCLLB_005A_Custodial_px<br>F10EDA_110Project_MaterialCCBCC_Campus_Web_MapAL_Linked_Mages_FinalCLLB_016B_CDC_ampus_FinalCLLB_016B_CDC_ampus_FinalCCLB_016B_COffice.px<br>F10EDA_110Project_MaterialCCBC_Campus_Web_MapAL_Linked_Mages_FinalCLLB_016B_Office.px<br>F10EDA_110Project_MaterialCCBCC_Campus_Web_MapAL_Linked_Mages_Final       | Photo_Identifier |
| <ul> <li>A_Building</li> <li>AF_Building</li> <li>AF_Building</li> <li>AssessmentInformation</li> <li>B_Building</li> <li>Buildings</li> <li>C_Building</li> <li>CadastralReference</li> <li>CapitalPlanning</li> <li>CitizenService</li> <li>D_Building</li> <li>BuildingPhotoLocation_CLLB_D_All_Floors</li> <li>BuildingPhotoLocation_CLLB_D_Floor 1</li> <li>BuildingPhotoLocation_CLLB_D_Floor_2</li> <li>D_Building_Floor0</li> </ul>                                                                   | Preview         Description           OBJECTUP*         Shape *           1         Point M           2         Point M           3         Point M           4         Point M           5         Point M           6         Point M           9         Point M           10         Point M           11         Point M           12         Point M           13         Point M           14         Point M           15         Point M           16         Point M           17         Point M           18         Point M           19         Point M           11         Point M           12         Point M           13         Point M           14         Point M           15         Point M           20         Point M           21         Point M           22         Point M           23         Point M           24         Point M           25         Point M           26         Point M           27         Point M <td>CLLB_011_Earth_Science_Lab           CLLB_015_Coexpanial_Lab           CLLB_015_Coexpanial_Lab           CLLB_0150_Chem_Prep_Room           CLLB_0150_Chem_Prep_Room           CLLB_0150_Chem_Prep_Room_2nd_Alale           CLLB_0180_Chem_Prep_Halway           CLLB_0190_Chem_Prep_Room_2nd_Alale           CLLB_0190_Chem_Prep_Room_2nd_Alale           CLLB_0190_Chem_Prep_Halway           CLLB_0190_Chem_Prep_Nonom_11_Floor_1           CLLB_0191_Acmica_Data/Store           CLLB_0192_Chem_Prep_Nonom_011_Floor_1           CLLB_1alway_2_from_Lounge_by_Room_011_Floor_1           CLLB_012_Chemsitry_Instrumentation_Room           CLLB_014_Office           CLLB_0145_Chrites           CLLB_0145_Chrites           CLLB_0165_Chrites           CLLB_0165_Chrites           CLLB_0164_Office           CLLB_0164_Office           CLLB_0165_Office           CLLB_0165_Chrites           CLLB_0165_Office           CLLB_0162_Dem_Store           CLLB_022_Physics_Storeroom_Chritence           CLLB_022_Physics_Storeroom_Chritence           CLLB_022_Physics_Storeroom_Chrites_2           CLLB_020_Physics_Storeroom_Chrites_2           CLLB_020_Physics_Storeroom_Chrites_2           CLLB_020_Physics_Storeroom_Chrites_2</td> <td>F 140E0A_110VProject_MaterialCCBC_Campus_Web_MapNAI_Linked_Mages_FnaICLLB_015_CecepatiaLab.px<br/>F140E0A_110VProject_MaterialCCBC_Campus_Web_MapNAI_Linked_Mages_FnaICLLB_0150_CHEM_Prog_Room_AsiaL_2bx<br/>F140E0A_110VProject_MaterialCCBC_Campus_Web_MapNAI_Linked_Mages_FnaICLLB_0150_CHEM_Prog_Room_Entrance.px<br/>F140E0A_110VProject_MaterialCCBC_Campus_Web_MapNAI_Linked_Mages_FnaICLLB_0150_CHEM_Prog_Room_Entrance.px<br/>F140E0A_110VProject_MaterialCCBC_Campus_Web_MapNAI_Linked_Mages_FnaICLLB_0150_CHEM_Prog_Room_Entrance.px<br/>F140E0A_110VProject_MaterialCCBC_Campus_Web_MapNAI_Linked_Mages_FnaICLLB_0150_CHEM_Prog_Room_Entrance.px<br/>F140E0A_110VProject_MaterialCCBC_Campus_Web_MapNAI_Linked_Mages_FnaICLLB_0150_CHEM_Stock_Room px<br/>F140E0A_110VProject_MaterialCCBC_Campus_Web_MapNAI_Linked_Mages_FnaICLLB_0150_CLUEM_Stock_Room px<br/>F140E0A_110VProject_MaterialCCBC_Campus_Web_MapNAI_Linked_Mages_FnaICLLB_0150_CLUEM_Stock_Room px<br/>F140E0A_110VProject_MaterialCCBC_Campus_Web_MapNAI_Linked_Mages_FnaICLLB_1418Vvy_L_LbyGeospatiaLipx<br/>F140E0A_110VProject_MaterialCCBC_Campus_Web_MapNAI_Linked_Mages_FnaICLLB_1418Vvy_L_LbyGeospatiaLipx<br/>F140E0A_110VProject_MaterialCCBC_Campus_Web_MapNAI_Linked_Mages_FnaICLLB_1418Vvg_LLbygeospatiaLipx<br/>F140E0A_110VProject_MaterialCCBC_Campus_Web_MapNAI_Linked_Mages_FnaICLLB_1418Vvg_LLbygeospatiaLipx<br/>F140E0A_110VProject_MaterialCCBC_Campus_Web_MapNAI_Linked_Mages_FnaICLLB_1418Vvg_LLbygeospatiaLipx<br/>F140E0A_110VProject_MaterialCCBC_Campus_Web_MapNAI_Linked_Mages_FnaICLLB_016F_000Jes_FraiCVB_016kpx<br/>F140E0A_110VProject_MaterialCCBC_Campus_Web_MapNAI_Linked_Mages_FnaICLLB_016F_016kpx<br/>F140E0A_110VProject_MaterialCCBC_Campus_Web_MapNAI_Linked_Mages_FnaICLLB_016D_016kpx<br/>F140E0A_110VProject_MaterialCCBCC_Campus_Web_MapNAI_Linked_Mages_FnaICLLB_016C_0Aens_01fice.px<br/>F140E0A_110VProject_MaterialCCBCC_Campus_Web_MapNAI_Linked_Mages_FnaICLLB_016C_0Aens_01fice.px<br/>F140E0A_110VProject_MaterialCCBCC_Campus_Web_MapNAI_Linked_Mages_FnaICLLB_016C_0Aens_01fice.px<br/>F140E0A_110VProject_MaterialCCBC_Campus_Web_MapNAI_Linked_Mages_FnaICLLB_016S_0Trenc</td> <td></td> | CLLB_011_Earth_Science_Lab           CLLB_015_Coexpanial_Lab           CLLB_015_Coexpanial_Lab           CLLB_0150_Chem_Prep_Room           CLLB_0150_Chem_Prep_Room           CLLB_0150_Chem_Prep_Room_2nd_Alale           CLLB_0180_Chem_Prep_Halway           CLLB_0190_Chem_Prep_Room_2nd_Alale           CLLB_0190_Chem_Prep_Room_2nd_Alale           CLLB_0190_Chem_Prep_Halway           CLLB_0190_Chem_Prep_Nonom_11_Floor_1           CLLB_0191_Acmica_Data/Store           CLLB_0192_Chem_Prep_Nonom_011_Floor_1           CLLB_1alway_2_from_Lounge_by_Room_011_Floor_1           CLLB_012_Chemsitry_Instrumentation_Room           CLLB_014_Office           CLLB_0145_Chrites           CLLB_0145_Chrites           CLLB_0165_Chrites           CLLB_0165_Chrites           CLLB_0164_Office           CLLB_0164_Office           CLLB_0165_Office           CLLB_0165_Chrites           CLLB_0165_Office           CLLB_0162_Dem_Store           CLLB_022_Physics_Storeroom_Chritence           CLLB_022_Physics_Storeroom_Chritence           CLLB_022_Physics_Storeroom_Chrites_2           CLLB_020_Physics_Storeroom_Chrites_2           CLLB_020_Physics_Storeroom_Chrites_2           CLLB_020_Physics_Storeroom_Chrites_2                                                                                                    | F 140E0A_110VProject_MaterialCCBC_Campus_Web_MapNAI_Linked_Mages_FnaICLLB_015_CecepatiaLab.px<br>F140E0A_110VProject_MaterialCCBC_Campus_Web_MapNAI_Linked_Mages_FnaICLLB_0150_CHEM_Prog_Room_AsiaL_2bx<br>F140E0A_110VProject_MaterialCCBC_Campus_Web_MapNAI_Linked_Mages_FnaICLLB_0150_CHEM_Prog_Room_Entrance.px<br>F140E0A_110VProject_MaterialCCBC_Campus_Web_MapNAI_Linked_Mages_FnaICLLB_0150_CHEM_Prog_Room_Entrance.px<br>F140E0A_110VProject_MaterialCCBC_Campus_Web_MapNAI_Linked_Mages_FnaICLLB_0150_CHEM_Prog_Room_Entrance.px<br>F140E0A_110VProject_MaterialCCBC_Campus_Web_MapNAI_Linked_Mages_FnaICLLB_0150_CHEM_Prog_Room_Entrance.px<br>F140E0A_110VProject_MaterialCCBC_Campus_Web_MapNAI_Linked_Mages_FnaICLLB_0150_CHEM_Stock_Room px<br>F140E0A_110VProject_MaterialCCBC_Campus_Web_MapNAI_Linked_Mages_FnaICLLB_0150_CLUEM_Stock_Room px<br>F140E0A_110VProject_MaterialCCBC_Campus_Web_MapNAI_Linked_Mages_FnaICLLB_0150_CLUEM_Stock_Room px<br>F140E0A_110VProject_MaterialCCBC_Campus_Web_MapNAI_Linked_Mages_FnaICLLB_1418Vvy_L_LbyGeospatiaLipx<br>F140E0A_110VProject_MaterialCCBC_Campus_Web_MapNAI_Linked_Mages_FnaICLLB_1418Vvy_L_LbyGeospatiaLipx<br>F140E0A_110VProject_MaterialCCBC_Campus_Web_MapNAI_Linked_Mages_FnaICLLB_1418Vvg_LLbygeospatiaLipx<br>F140E0A_110VProject_MaterialCCBC_Campus_Web_MapNAI_Linked_Mages_FnaICLLB_1418Vvg_LLbygeospatiaLipx<br>F140E0A_110VProject_MaterialCCBC_Campus_Web_MapNAI_Linked_Mages_FnaICLLB_1418Vvg_LLbygeospatiaLipx<br>F140E0A_110VProject_MaterialCCBC_Campus_Web_MapNAI_Linked_Mages_FnaICLLB_016F_000Jes_FraiCVB_016kpx<br>F140E0A_110VProject_MaterialCCBC_Campus_Web_MapNAI_Linked_Mages_FnaICLLB_016F_016kpx<br>F140E0A_110VProject_MaterialCCBC_Campus_Web_MapNAI_Linked_Mages_FnaICLLB_016D_016kpx<br>F140E0A_110VProject_MaterialCCBCC_Campus_Web_MapNAI_Linked_Mages_FnaICLLB_016C_0Aens_01fice.px<br>F140E0A_110VProject_MaterialCCBCC_Campus_Web_MapNAI_Linked_Mages_FnaICLLB_016C_0Aens_01fice.px<br>F140E0A_110VProject_MaterialCCBCC_Campus_Web_MapNAI_Linked_Mages_FnaICLLB_016C_0Aens_01fice.px<br>F140E0A_110VProject_MaterialCCBC_Campus_Web_MapNAI_Linked_Mages_FnaICLLB_016S_0Trenc       |                  |
| <ul> <li>A_Building</li> <li>AF_Building</li> <li>AF_Building</li> <li>AssessmentInformation</li> <li>B_Building</li> <li>Buildings</li> <li>C_Building</li> <li>CadastralReference</li> <li>CapitalPlanning</li> <li>CitizenService</li> <li>D_Building</li> <li>BuildingPhotoLocation_CLLB_D_All_Floors</li> <li>BuildingPhotoLocation_CLLB_D_Floor 0</li> <li>BuildingPhotoLocation_CLLB_D_Floor_2</li> <li>Building_Floor0</li> <li>D_Building_Floor0Anno312</li> <li>D_Building_Floor0Anno625</li> </ul> | Preview         Description           OBJECTID*         Shape *           2         Point M           3         Point M           4         Point M           5         Point M           6         Point M           7         Point M           9         Point M           9         Point M           10         Point M           11         Point M           12         Point M           13         Point M           14         Point M           15         Point M           16         Point M           17         Point M           18         Point M           20         Point M           21         Point M           22         Point M           23         Point M           24         Point M           25         Point M           26         Point M           27         Point M           28         Point M           27         Point M                                                                                                    | LLB_011_Earth_Science_Lab           CLLB_0190_Chem_Preg_Room_2nd_Alaie           CLLB_0190_Chem_Preg_Room_2nd_Alaie           CLLB_0190_Chem_Preg_Room_2nd_Alaie           CLLB_0190_Chem_Preg_Halway           CLLB_0190_Chem_Preg_Halway           CLLB_0190_Chem_Preg_Halway           CLLB_0190_Chem_Preg_Halway           CLLB_0190_Chem_Preg_Halway           CLLB_0191_Chem_Preg_Halway           CLLB_0192_Chem_Preg_Halway           CLLB_0192_ChemBack_by_Room_011_Floor_1           CLLB_Halway1rom_Lounge_by_Room_011_Floor_1           CLLB_0112_ChemBack_by_Room_011_Floor_1           CLLB_014_Office           CLLB_015_ChemBack_brack_brack           CLLB_015_ChemBack_brack_brack           CLLB_016_ChemBack_brack_brack           CLLB_016_ChemBack_brack_brack_brack           CLLB_016_ChemBack_brack_brack           CLLB_016_ChemBack_brack_brack           CLLB_016_ChemBack_brack_brack           CLLB_016_ChemBack_brack_brack           CLLB_016_ChemBack_brack_brack_brack           CLLB_016_ChemBack_brack_brack_brack           CLLB_020_Physics_Storeroom_Chable_1           CLLB_020_Physics_Storeroom_Chable_3           CLLB_020_Physics_Storeroom_Chable_3           CLLB_020_Physics_Storeroom_Chable_3           CLLB_020_Physics_Storeroom_Chable_3 <td>F196E0A_110Project_MaterialC6E6_Campus_Web_MapAL_Inked_Mages_FnalCLLB_015_CeceptaiLab.px<br/>F196E0A_110Project_MaterialC6E6_Campus_Web_MapAL_Inked_Mages_FnalCLLB_0150_CHEM_Prog_Room_Akik_2 tyx<br/>F196E0A_110Project_MaterialC6E6_Campus_Web_MapAL_Inked_Mages_FnalCLLB_0150_CHEM_Prog_Room_Entrance.px<br/>F196E0A_110Project_MaterialC6E6_Campus_Web_MapAL_Inked_Mages_FnalCLLB_0150_CHEM_Prog_Room_Entrance.px<br/>F196E0A_110Project_MaterialC6E6_Campus_Web_MapAL_Inked_Mages_FnalCLLB_0150_CHEM_Prog_Room_Entrance.px<br/>F196E0A_110Project_MaterialC6E6_Campus_Web_MapAL_Inked_Mages_FnalCLLB_0150_CHEM_Stock_Room;px<br/>F196E0A_110Project_MaterialC6E6_Campus_Web_MapAL_Inked_Mages_FnalCLLB_0150_CHEM_Stock_Room;px<br/>F196E0A_110Project_MaterialC6E6_Campus_Web_MapAL_Inked_Mages_FnalCLLB_0150_CHEM_Stock_Room;px<br/>F196E0A_110Project_MaterialC6E6_Campus_Web_MapAL_Inked_Mages_FnalCLLB_0150_CHEM_Stock_Room;px<br/>F196E0A_110Project_MaterialC6E6_Campus_Web_MapAL_Inked_Mages_FnalCLLB_0150_CHEM_Stock_Room;px<br/>F196E0A_110Project_MaterialC6E6_Campus_Web_MapAL_Inked_Mages_FnalCLLB_0150_CHEM_Stock_Room;px<br/>F196E0A_110Project_MaterialC6E6_Campus_Web_MapAL_Inked_Mages_FnalCLLB_0148_Cut_B_0150_CHEM_Stock_Room;px<br/>F196E0A_110Project_MaterialC6E6_Campus_Web_MapAL_Inked_Mages_FnalCLLB_0148_Cut_B_0150_CHEM_Stock_Room;px<br/>F196E0A_110Project_MaterialC6E6_Campus_Web_MapAL_Inked_Mages_FnalCLLB_0148_Cut_B_0168_px<br/>F196E0A_110Project_MaterialC6E6_Campus_Web_MapAL_Inked_Mages_FnalCLLB_0148_Cutude1_Bpx<br/>F196E0A_110Project_MaterialC6E6_Campus_Web_MapAL_Inked_Mages_FnalCLLB_0168_px<br/>F196E0A_110Project_MaterialC6E6_Campus_Web_MapAL_Inked_Mages_FnalCLLB_0168_Cutude1_Bpx<br/>F196E0A_110Project_MaterialC6E6_Campus_Web_MapAL_Inked_Mages_FnalCLLB_0168_Cutude1_Bpx<br/>F196E0A_110Project_MaterialC6E6_Campus_Web_MapAL_Inked_Mages_FnalCLLB_0168_Cutude1_Bpx<br/>F196E0A_110Project_MaterialC6E6_Campus_Web_MapAL_Inked_Mages_FnalCLLB_0168_Dpx<br/>F196E0A_110Project_MaterialC6E6_Campus_Web_MapAL_Inked_Mages_FnalCLLB_0168_Dpx<br/>F196E0A_110Project_MaterialC6E6_Campus_Web_MapAL_Inked_Mages_FnalCLLB_0168_Dpx<br/>F196E0A_110Project_Mater</td> <td></td> | F196E0A_110Project_MaterialC6E6_Campus_Web_MapAL_Inked_Mages_FnalCLLB_015_CeceptaiLab.px<br>F196E0A_110Project_MaterialC6E6_Campus_Web_MapAL_Inked_Mages_FnalCLLB_0150_CHEM_Prog_Room_Akik_2 tyx<br>F196E0A_110Project_MaterialC6E6_Campus_Web_MapAL_Inked_Mages_FnalCLLB_0150_CHEM_Prog_Room_Entrance.px<br>F196E0A_110Project_MaterialC6E6_Campus_Web_MapAL_Inked_Mages_FnalCLLB_0150_CHEM_Prog_Room_Entrance.px<br>F196E0A_110Project_MaterialC6E6_Campus_Web_MapAL_Inked_Mages_FnalCLLB_0150_CHEM_Prog_Room_Entrance.px<br>F196E0A_110Project_MaterialC6E6_Campus_Web_MapAL_Inked_Mages_FnalCLLB_0150_CHEM_Stock_Room;px<br>F196E0A_110Project_MaterialC6E6_Campus_Web_MapAL_Inked_Mages_FnalCLLB_0150_CHEM_Stock_Room;px<br>F196E0A_110Project_MaterialC6E6_Campus_Web_MapAL_Inked_Mages_FnalCLLB_0150_CHEM_Stock_Room;px<br>F196E0A_110Project_MaterialC6E6_Campus_Web_MapAL_Inked_Mages_FnalCLLB_0150_CHEM_Stock_Room;px<br>F196E0A_110Project_MaterialC6E6_Campus_Web_MapAL_Inked_Mages_FnalCLLB_0150_CHEM_Stock_Room;px<br>F196E0A_110Project_MaterialC6E6_Campus_Web_MapAL_Inked_Mages_FnalCLLB_0150_CHEM_Stock_Room;px<br>F196E0A_110Project_MaterialC6E6_Campus_Web_MapAL_Inked_Mages_FnalCLLB_0148_Cut_B_0150_CHEM_Stock_Room;px<br>F196E0A_110Project_MaterialC6E6_Campus_Web_MapAL_Inked_Mages_FnalCLLB_0148_Cut_B_0150_CHEM_Stock_Room;px<br>F196E0A_110Project_MaterialC6E6_Campus_Web_MapAL_Inked_Mages_FnalCLLB_0148_Cut_B_0168_px<br>F196E0A_110Project_MaterialC6E6_Campus_Web_MapAL_Inked_Mages_FnalCLLB_0148_Cutude1_Bpx<br>F196E0A_110Project_MaterialC6E6_Campus_Web_MapAL_Inked_Mages_FnalCLLB_0168_px<br>F196E0A_110Project_MaterialC6E6_Campus_Web_MapAL_Inked_Mages_FnalCLLB_0168_Cutude1_Bpx<br>F196E0A_110Project_MaterialC6E6_Campus_Web_MapAL_Inked_Mages_FnalCLLB_0168_Cutude1_Bpx<br>F196E0A_110Project_MaterialC6E6_Campus_Web_MapAL_Inked_Mages_FnalCLLB_0168_Cutude1_Bpx<br>F196E0A_110Project_MaterialC6E6_Campus_Web_MapAL_Inked_Mages_FnalCLLB_0168_Dpx<br>F196E0A_110Project_MaterialC6E6_Campus_Web_MapAL_Inked_Mages_FnalCLLB_0168_Dpx<br>F196E0A_110Project_MaterialC6E6_Campus_Web_MapAL_Inked_Mages_FnalCLLB_0168_Dpx<br>F196E0A_110Project_Mater |                  |

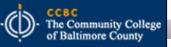

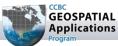

#### **The Application at Work**

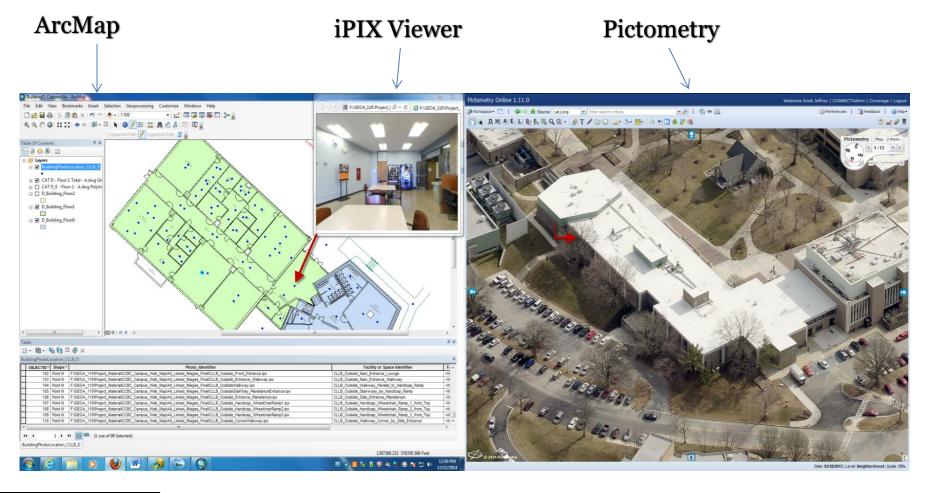

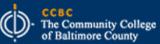

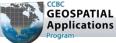

# Questions?

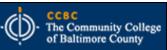

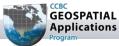